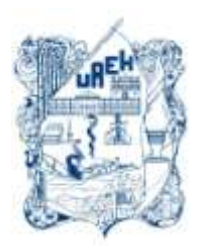

# **UNIVERSIDAD AUTÓNOMA DEL ESTADO DE HIDALGO**

**SISTEMA DE UNIVERSIDAD VIRTUAL**

**"Incorporación de contenido multimedia: apoyo en la enseñanza del Cálculo Dietético I en la Licenciatura en Nutrición de la Universidad Autónoma del Estado de Hidalgo"**

Proyecto terminal de carácter profesional que para obtener el grado de:

## **ESPECIALIDAD EN TECNOLOGÍA EDUCATIVA**

Presenta:

**María Elena Martínez Román**

Director(a) del Proyecto Terminal:

**M. E. Luz María Montoya Chávez**

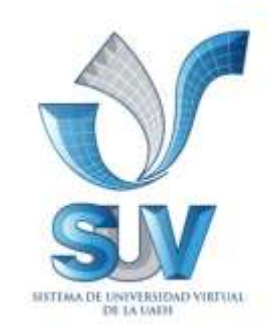

Pachuca de Soto Hidalgo, octubre 2012

## ÍNDICE

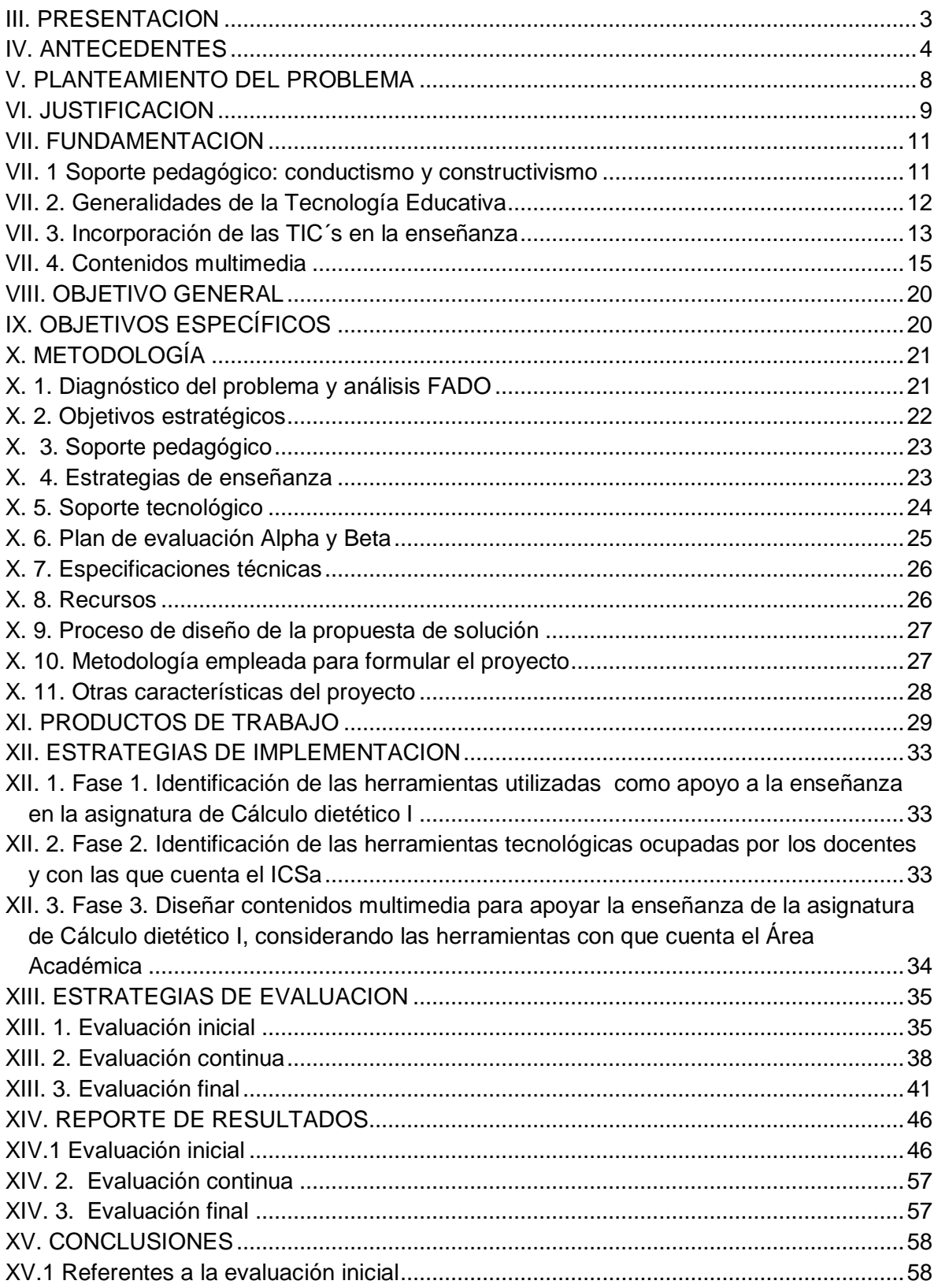

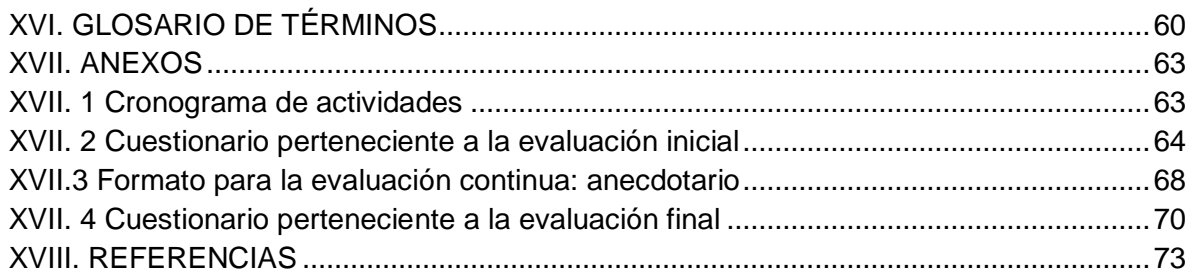

#### Gráficas y tablas

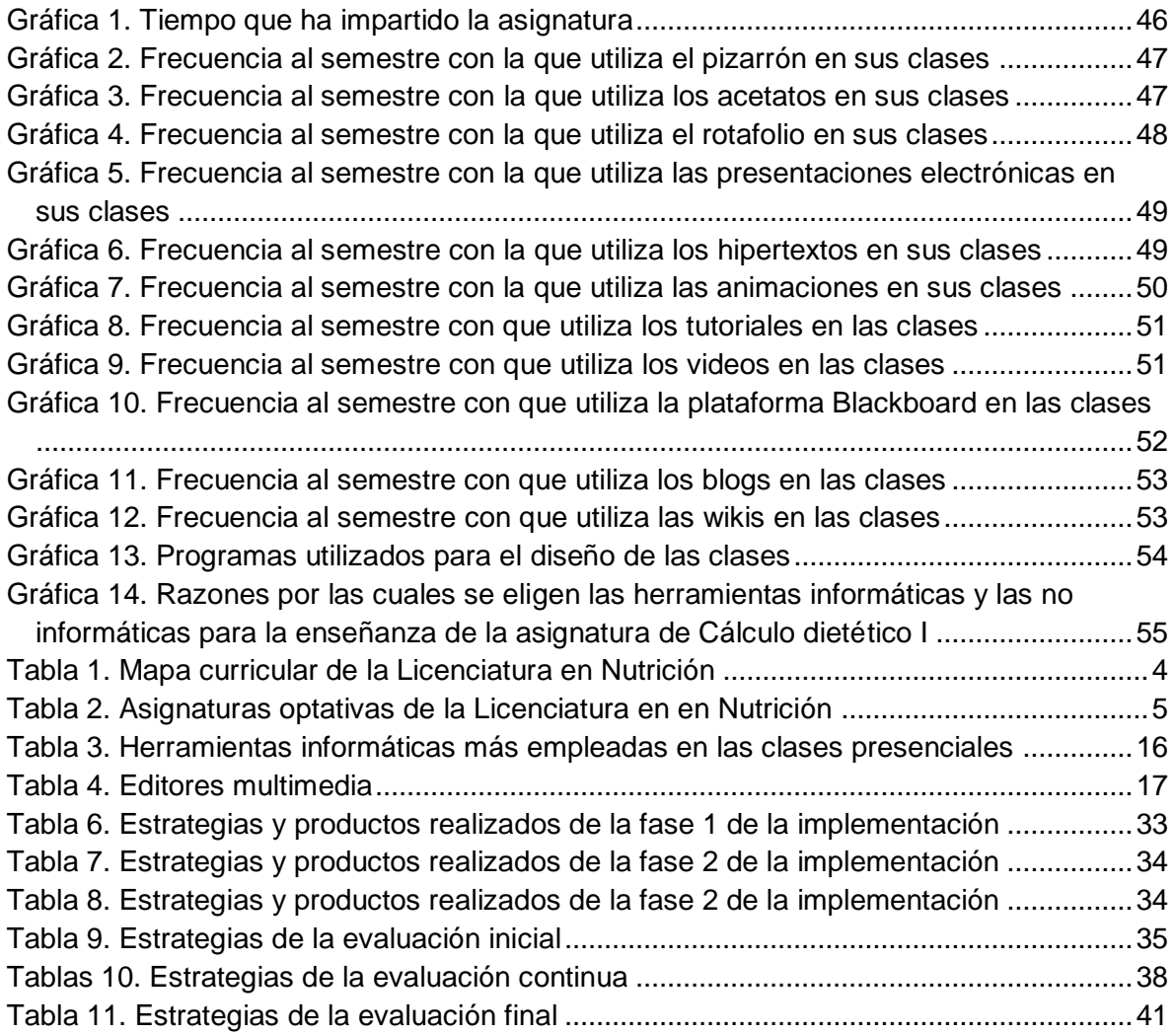

### **RELACION DE ANEXOS**

- **IV.1. Cronograma de actividades**
- **IV.2. Cuestionario perteneciente a la evaluación inicial**
- **IV.3. Formato para la evaluación continua: anecdotario**
- **IV.4. Cuestionario perteneciente a la evaluación final**

## **SIGLARIO DE TÉRMINOS**

CD: Compact Disc

- DiSA: Dirección de Superación Académica
- DVD: Digital Versatile Disc
- FADO: Fortalezas, Amenazas, Debilidades, Oportunidades
- HTML: HyperText Markup Language
- ICSa: Instituto de Ciencias de la Salud
- LCD: Liquid Cristal Display
- PDF: Portable Document Format
- PDI: Plan de Desarrollo Institucional
- RAE : Real Academia Española
- SPSS: Statistical Package for Social Sciences
- TIC's: Tecnologías de la Información y comunicación.
- UAEH: Universidad Autónoma del Estado de Hidalgo

#### **I. RESUMEN**

**Objetivo:** Este proyecto tiene como objetivo incorporar contenidos multimedia a la asignatura de Cálculo Dietético I de la Licenciatura en Nutrición, de la Universidad Autónoma del Estado de Hidalgo (UAEH), como apoyo a la docencia. Primero se identificaron, por medio de un cuestionario, las herramientas tecnológicas que emplean los docentes que imparten esa asignatura, se compararon con las que están disponibles en el Instituto de Ciencias de la Salud (ICSa) y con estos se diseñaron los contenidos multimedia.

**Metodología:** Se realizó un análisis FADO para guiar el desarrollo de este proyecto, encontrándose como problemática el uso excesivo de las diapositivas y el pizarrón, sin aprovechar las herramientas tecnológicas con las que dispone el ICSa. Está fundamentado en el conductismo y constructivismo, pues se pretende que el docente cambie su método y estrategia de enseñanza y ese cambie perdure y las concepciones del docente sean modificadas y este cambio sea extrapolable a otras asignaturas y mejore así también el desempeño del estudiante; siendo un proyecto de enfoque cualitativo. Se diseñaron tres evaluaciones: inicial, continua y final, siendo que únicamente se aplicó la primera, a los docentes que imparten la asignatura de Cálculo Dietético I con la finalidad de conocer las herramientas tecnológicas que emplean para impartir clase.

**Resultados:** En la evaluación inicial se encontró que los docentes emplean como herramientas para la enseñanza las presentaciones electrónicas y el pizarrón, dentro de los programas informáticos más empleados está la paquetería Office con un manejo adecuado a nivel básico-intermedio.

**Conclusiones:** El problema que se identificó por medio de la observación resultó ser cierto, los docentes se apoyan la mayor parte de las clases del pizarrón y presentaciones electrónicas, por lo cual se propone que las presentaciones electrónicas sean multimedia y precisamente los contenidos multimedia diseñados se apoyaron en gran medida en las presentaciones electrónicas. Adicionalmente se hace la propuesta de usar el editor multimedia Hot Potatoes debido a su fácil acceso y manejo y de ser posible realizar la evaluación continua y final para corroborar la suposición de que con su incorporación mejorará la práctica docente y como consecuencia el aprovechamiento del estudiante.

#### **II. ABSTRACT**

**Objective:** This Project has been designed with the objective of incorporating multimedia material to the subject of Dietetic Calculus I, which belongs to the Nutrition Area in the UAEH, as a support to the teaching. As a first step, we identified with a questionnaire the didactic tools used by the professors who teach these subject, after that we compared the tools with the technological tool´s of the ICSa and with those we designed the multimedia material.

**Methods:** We did a SWOT analysis, we found that the professor use a lot the electronic presentations and blackboard for teaching, while the technological tools are unused. This project is base in the behaviorism and constructivism because we want to change the teaching method of the professors and we expect that the change remains and the professor's thinking and behavior be different and the same time the student's learning be better; it is a qualitative project. We designed three evaluations: initial, continuous and final. We only did the first one, because the project's focusing.

**Results:** We found in the first evaluation that the professors use as teaching tools the electronic presentations and blackboard that is why we propose the use of electronic presentations be multimedia, the multimedia material designed used some multimedia presentations. Additional, we suggest the use of the multimedia editor Hot potatoes, it can be downloading free and it is easy to use. As a plus, we recommend to realized the continuous and final evaluation.

#### **III. PRESENTACION**

Este proyecto pretende incorporar contenido multimedia en una asignatura de licenciatura perteneciente al área de la salud como un mero apoyo para el docente, sin embargo se espera que este trabajo sea un referente y a la vez una guía para aquellos docentes que deseen implementarlo en su área de conocimiento.

Las actividades que se realizaron, de manera muy general, fueron las siguientes: primero se identificaron las herramientas didácticas que utilizan los docentes que imparten la asignatura, posteriormente de acuerdo al equipo, software e infraestructura disponible en el área académica se seleccionaron las herramientas didácticas tecnológicas que se pueden utilizar y finalmente, se diseñaron contenidos multimedia, específicamente para apoyar la enseñanza de la asignatura.

La línea de generación y aplicación innovadora del conocimiento en este proyecto es la número 1 llamada "Diseño, gestión y desarrollo curricular a través de las Tecnologías de la Información y Comunicación (TIC's) en la educación", pues se pretende incorporar TIC´s como apoyo a la clase presencial. Dentro de esta línea de generación y aplicación se encuentra como un proyecto de "diseño, gestión y desarrollo de programas educativos presenciales con incorporación de las TIC's", en este caso de contenido multimedia. Finalmente el alcance de este proyecto terminal que se presenta a continuación es una mera "propuesta de mejora, con diseño del proyecto sin su instrumentación", únicamente se incluye una descripción profunda de los elementos y estrategias que se requieren para pueda llevarse a cabo y para evaluarse.

### **IV. ANTECEDENTES**

La Licenciatura en Nutrición, ofertada en la Universidad Autónoma del Estado de Hidalgo (UAEH), desde que inició sus cursos en enero del año dos mil, ha tenido como objetivo *formar profesionales con sensibilidad ante los problemas de nutrición y salud de la comunidad con un profundo sentido de solidaridad humana y responsabilidad social; dotados de las herramientas técnicas y científicas que le permitan atender los problemas de manera reflexiva, crítica e integral para generar los cambios con la finalidad de mejorar las condiciones de salud y nutrición que necesitas nuestra localidad, estado y país en materia de alimentación y nutrición* (Área Académica de Nutrición). Consta de 426 créditos que se encuentran distribuidos en ciento veintidós horas teóricas y ciento ochenta y dos prácticas, representando las horas teóricas el 40% y las prácticas el 60% del total, las cuales conforman ocho semestres, siendo las áreas del conocimiento en las cuales están agrupadas las asignaturas.

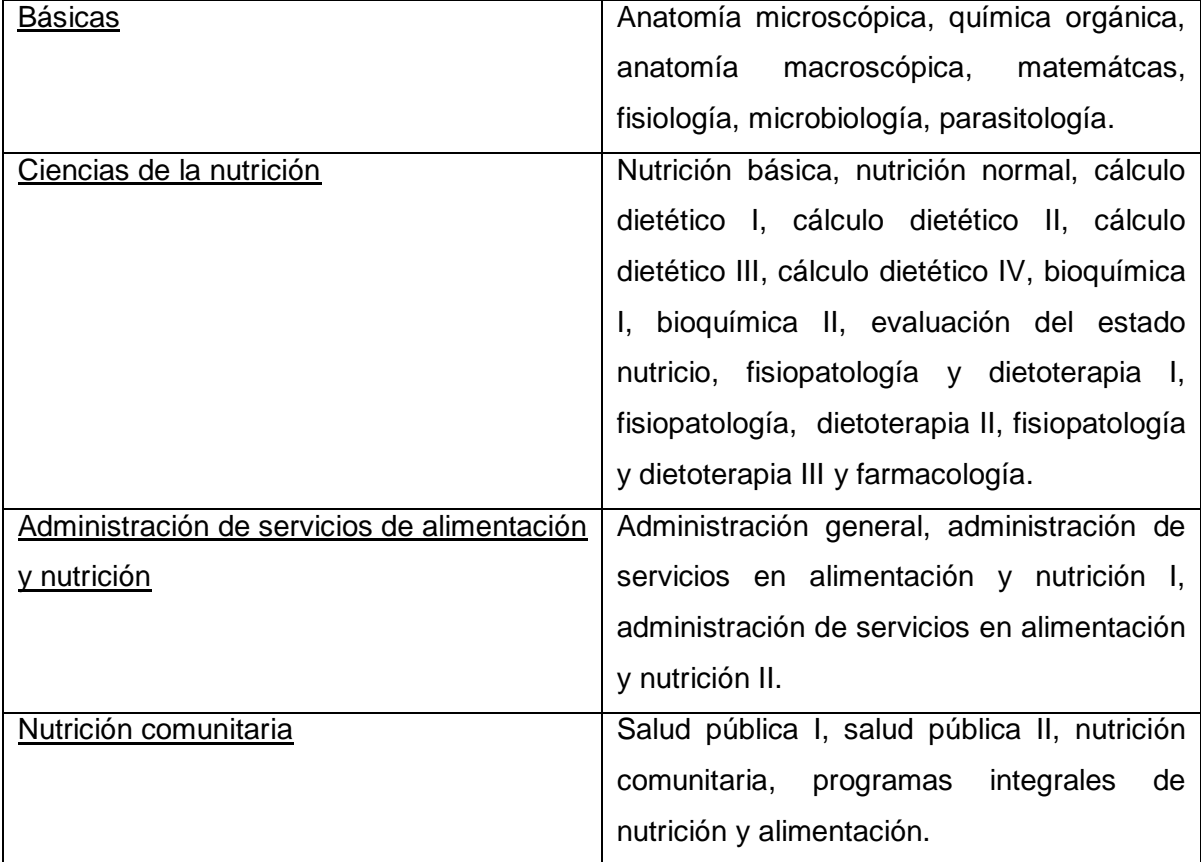

#### **Tabla 1. Mapa curricular de la Licenciatura en Nutrición**

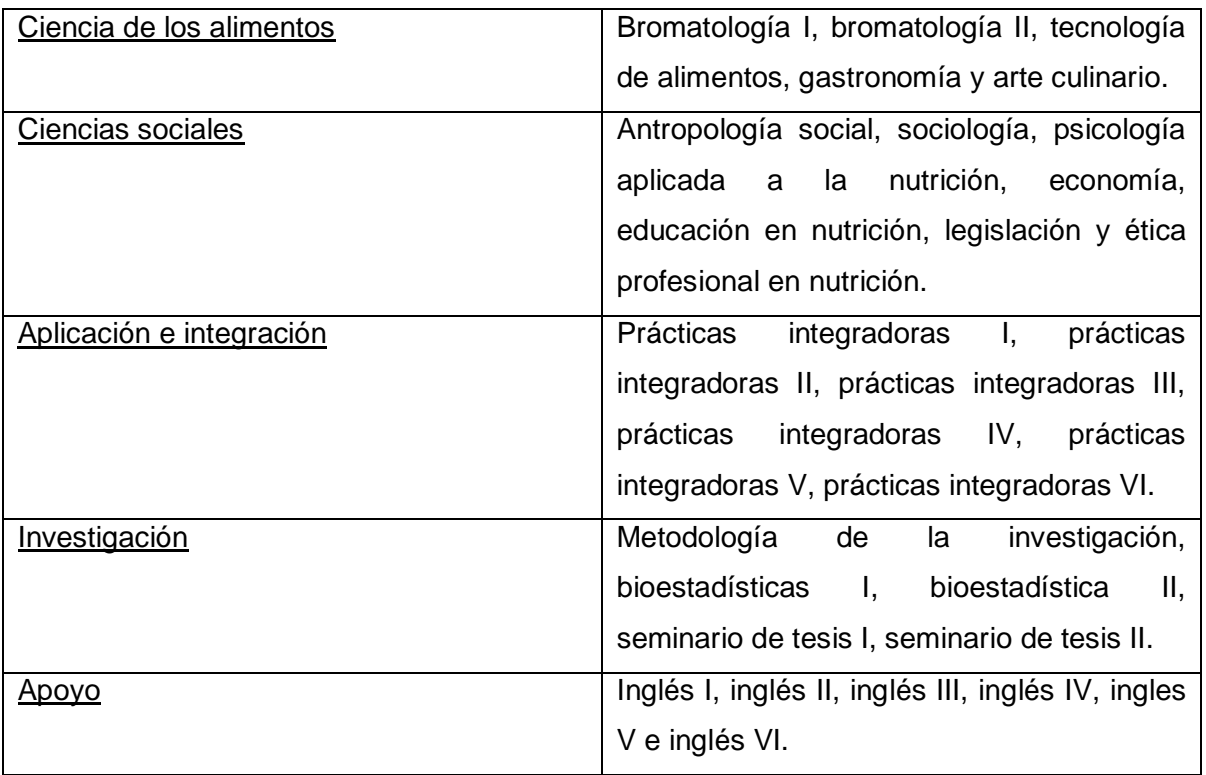

A partir de séptimo semestre se cursan las optativas las cuales están contenidas en cuatro áreas, y el estudiante elige únicamente tres.

| Nutrición clínica         | Ciencia de los                             | <b>Nutrición</b> | Administración de           |
|---------------------------|--------------------------------------------|------------------|-----------------------------|
|                           |                                            |                  |                             |
|                           | alimentos                                  | comunitaria      | servicios de                |
|                           |                                            |                  | alimentación y              |
|                           |                                            |                  | nutrición                   |
| Soporte                   | Aseguramiento<br>$\bullet$                 | <b>Sistemas</b>  | Administración<br>$\bullet$ |
| nutricional               | de la calidad                              | de               | de<br>recursos              |
| especial                  | Fortificación<br>$\mathsf{V}$<br>$\bullet$ | vigilancia       | humanos<br>en               |
| Nutrición en<br>$\bullet$ | enriquecimient                             | epidemioló       | servicios<br>de             |
| el deporte                | o de alimentos                             | gica de la       | alimentación y              |
| Tecnologías<br>٠          | Conservación<br>$\bullet$                  | nutrición        | nutrición                   |
| aplicadas<br>a            | productos<br>de                            | Programas<br>٠   | Administración<br>$\bullet$ |
| la nutrición              | de<br>origen                               | de               | la calidad<br>de            |
| Tratamiento               | animal<br>У                                | desarrollo       | total<br>en                 |

**Tabla 2. Asignaturas optativas de la Licenciatura en en Nutrición**

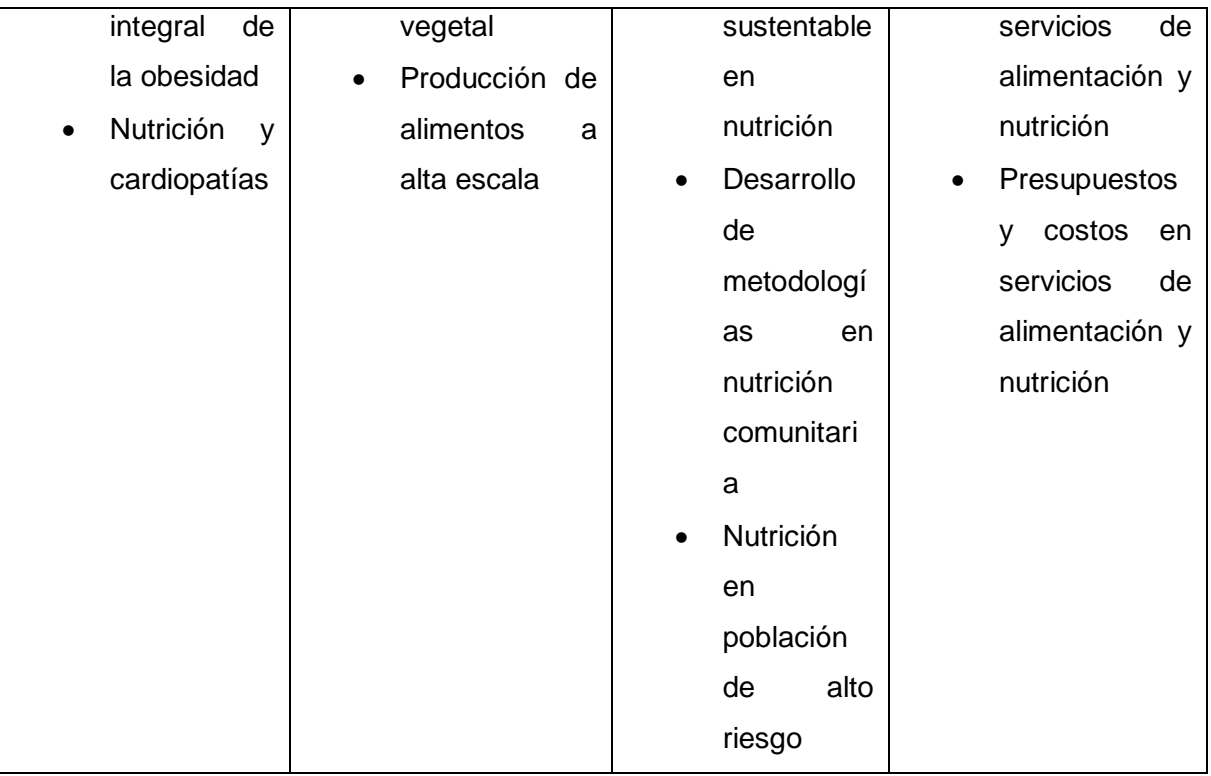

Una vez obtenidos los créditos, se realiza el servicio social con una duración de un año, posteriormente el estudiante ya puede titularse.

Aún con sus doce años de vida, el Área Académica de Nutrición, ha tenido una incorporación gradual de las TIC´s en sus aulas, primero fue el uso del cañón y computadora que reemplazo al retroproyector y los acetatos, junto al empleo ocasional de televisiones y reproductores de casetes de video, posteriormente con la llegada de los pizarrones digitales, se instalaron un par de los mismos en aulas de nutrición y se capacitaron a los docentes en el uso de los mismos, pero sin que se usaran.

Los inicios de la tecnología aplicada a la educación se remontan al uso del radio y de la televisión en la década de 1920. En 1977 se introdujo la computadora a las escuelas, para 1980 se ofertaron los primero programas informáticos con fines educativos, en el año de 1990 se popularizó el uso de contenidos multimedia, siendo en el año de 1990 cuando se incrementó el uso del internet y para el año 2000 empezaron a emplearse los ambientes virtuales de aprendizaje.

Actualmente los cañones y computadoras son el apoyo didáctico de uso obligado en las clases. Los programas informáticos tampoco han cambiado se continua con los procesadores de texto, presentaciones electrónicas, bases de datos y a la pequeña lista ahora se anexaron los programas para crear mapas mentales; adicionalmente el docente se apoya de la plataforma BlackBoard, blogs, wikis, videos como apoyo en las actividades fuera del aula.

Sin embargo se ha caído en la monotonía y en el mal uso de los mismos pues el estudiante no tiene un aprendizaje significativo y el docente insiste en ser el único portador de la información. No hay un estudio dentro del Área Académica de Nutrición donde se trate esta problemática y de forma aislada algunos docentes han trabajado con estas tecnologías, pero sigue siendo insuficiente y más por las demandas de los estudiantes, por eso con este proyecto se pretende cambiar tanto el enfoque y las acciones del docente, particularmente en una asignatura que es la piedra angular para el cálculo de un plan de alimentación y se incorpore material multimedia y a la vez sea extrapolable a otras asignaturas de la Licenciatura en Nutrición.

#### **V. PLANTEAMIENTO DEL PROBLEMA**

En la actualidad todavía, aunque el porcentaje ha ido disminuyendo, se sigue enseñando con las mismas estrategias pedagógicas que hace 20 años. El docente continúa poseyendo el conocimiento absoluto y el estudiante sigue en su papel de receptor de la información, que es transmitida durante clases magistrales que hacen uso de pizarrón y de la computadora, cañón y programas para la elaboración de presentaciones electrónicas, pero aun cuando se han incorporado unas cuantas herramientas tecnológicas a las prácticas habituales de enseñanza, estas se han sobreexplotado, ya sea por deficiente conocimiento de las herramientas tecnológicas disponibles para la enseñanza, del poco interés del docente en la incorporación de contenido multimedia o del simple hecho que el diseño de este material es complejo; pero lo que es una realidad es que ha traído como consecuencia un retraso en el uso de las herramientas tecnológicas en un mundo globalizado, poco interés en la asignatura por parte del estudiante o con una actitud negativa mostrándose apático y aburrido y disminuyendo la productividad del docente.

Razón por la cual surge la necesidad de incluir otras herramientas tecnológicas que no han sido utilizadas dentro de las aulas como apoyo a la enseñanza y así captar la atención del estudiante y con las que él pueda interactuar y reforzar su aprendizaje a través de contenidos multimedia que lo motiven y sean acordes con su estilo de aprendizaje . En este proyecto se pretende incorporar contenidos multimedia en las clases presenciales de la asignatura de Cálculo dietético I, perteneciente al Área Académica de Nutrición de la Universidad Autónoma del Estado de Hidalgo y así proponer una solución que sea extrapolable a otras asignaturas.

#### **VI. JUSTIFICACION**

De acuerdo al Plan Estatal de Desarrollo 2011-2016, uno de sus objetivos estratégicos es *convertir a la educación en un pilar* y esto pretende lograr, entre otras cosas, a través de la incorporación de las TIC´s en los procesos educativos, para lograrlo se requiere que los formadores estén capacitados, una vez alcanzados esto se asegurará un *nivel de competitividad de los procesos educativos* y los estudiantes habrán desarrollado las competencias necesarias para insertarse en la *sociedad del conocimiento* (Gobierno del Estado de Hidalgo, 2011).

Para la UAEH, como lo menciona su Plan de Desarrollo Institucional (PDI) 2011-2017, se tiene contemplado para el año 2017 que sus profesores tengan un *manejo excepcional* de las TIC´s, metodología de la investigación y manejo del idioma inglés (Universidad Autónoma del Estado de Hidalgo, 2011), garantizando así una educación de calidad. Así que uno de sus de sus *proyectos indicativos* en el área de la docencia, según el PDI, es capacitar y actualizar sus profesores en el manejo las TIC´s y con esto contribuir a la formación de individuos que posean las herramientas que les permitan responder a las necesidades del mundo actual.

En vista de lo anterior surge la necesidad de modificar la enseñanza tradicional y de las herramientas que se han utilizado a lo largo de décadas en el nivel superior puesto la sociedad ha ido evolucionando y esa metodología resulta ya obsoleta en nuestros tiempos. Aunque en la UAEH desde al año 2011 inició de manera formal el programa de capitación a través de la Dirección de Superación Académica (DiSA), y que resultado de una evaluación diagnóstica a todo el personal docente de la Universidad, se le invitó a participar y ha tenido una participación positiva, es un hecho que las prácticas en el aula continúan siendo las mismas, aun cuando ya el docente haya cubierto y acreditado el curso, por lo que la problemática estriba en que dentro de las aulas de la Universidad no se han incorporado las TIC´s a las clases presenciales, además de la persistente postura de que solo son funcionales para los momentos de esparcimiento y ocio y no para la educación formal.

Este proyecto pretende incorporar contenido multimedia como un apoyo a la enseñanza en la Licenciatura en Nutrición de la UAEH, de manera concreta en la asignatura de Cálculo dietético I, que se imparte en el segundo semestre, siendo piedra angular pues en ella se adquieren las bases teórico-prácticas para la elaboración de un plan de alimentación. Adicionalmente gracias a que la Universidad cuenta con la plataforma educativa Blackboard, internet inalámbrico; el Instituto de Ciencias de la Salud (ICSa), donde se oferta la Licenciatura en Nutrición, con un laboratorio de cómputo para las Área Académicas del instituto, con computadoras portátiles, cañones, pantallas de cristal líquido o también llamadas Liquid Cristal Display (LCD) hacen que este proyecto sea factible y viable pues dentro de la misma Universidad se cuenta con la infraestructura y equipo necesario para el diseño de contenido multimedia.

Se espera que este proyecto sea una guía y apoyo para todos aquellos a aquellos docentes, claro en primera instancia, para los que imparten la asignatura de Cálculo dietético I pero también para aquellos que están interesados en mejorar su práctica y proporcionar un valor agregado que repercutirá de manera favorable en sus estudiantes y se verá reflejado en su rendimiento al utilizar materiales interactivos que favorezcan el proceso de aprendizaje-enseñanza y sean de acordes a su estilo de aprendizaje.

#### **VII. FUNDAMENTACION**

#### **VII. 1 Soporte pedagógico: conductismo y constructivismo**

El conductismo tiene su origen en 1913 con John B. Watson, se basa en la conducta observable de un individuo, su antecedente es el condicionamiento clásico de Ivan Pavlov, sugiriendo que el aprendizaje está asociado a estímulos, que se denominaron como respuestas condicionantes. Posteriormente Burrhus Frederic Skinner agregó el idea de que el sujeto opera sobre el ambiente y la consecuencia modifica la tendencia del organismo a repetir el comportamiento en el futuro. En el conductismo se estudian las experiencias internas por medio de métodos mecánicos que conducen a repeticiones en la conducta, el aprendizaje es resultado de un estímulo que ha producido una respuesta y está influido por las emociones, hábitos. La importancia radica en las consecuencias de las conductas que son reforzadas y así la conducta se repite y persistirá, al obtener una respuesta favorable.

El constructivismo, afirma que el aprendizaje de un individuo es producto del enriquecimiento y reacomodo mental, de acuerdo a sus experiencias previas, por lo cual el conocimiento se crea, no se adquiere. Indica que la construcción del conocimiento se puede dar por tres motivos: cuando el individuo interactúa con el objeto (como lo menciona Piaget), cuando el sujeto interactúa con otro sujeto (acorde a Vigotsky) o cuando el objeto es significativo para el sujeto (para David Paul Asubel). Los contribuyentes fueron:

 Jean Piaget, para él, la enseñanza y aprendizaje es por medio de esquemas, en el caso de los niños, hay que afianzarlos. Propuso los mecanismos del funcionamiento de la inteligencia, la asimilación ocurre en el momento que las experiencias previas del sujeto se ponen a la par de la representación interna del mundo que tiene el sujeto y la acomodación donde se acomodan las nuevas experiencias y se ajustan las ideas.

 Lev Vigotsky, considera que el sujeto aprende acorde a la entorno social, siendo el ambiente óptimo en el que hay una interacción entre el instructor, el estudiante y las actividades, siendo las últimas la oportunidad para que el sujeto cree su conocimiento.

 David Ausbel, sostiene que el aprendizaje es significativo y de esta forma permanente, se acepta la iniciativa, el diálogo y las preguntas de los estudiantes y se fomenta, aparecen los términos como clasificar, analizar, predecir y crear.

#### **VII. 2. Generalidades de la Tecnología Educativa**

Como preámbulo, es importante mencionar los que es el ambiente virtual y que este término no está desligado y mucho menos aislado de un ambiente tradicional de enseñanza. Se entiende como ambiente virtual de aprendizaje, al espacio físico en el cual se utilizan y exploran las TIC´s con el objetivo de promover aprendizajes significativos a través de una comunicación fluida y constante, donde el estudiante por medio de diversas herramientas y acorde a sus características propias, realizará actividades que involucran la confluencia de materiales innovadores, sustentados en teorías del aprendizaje.

En segundo punto, si se habla de TIC´s, habrá que definirlas, ya que sin ellas no sería posible este tipo forma de enseñanza-aprendizaje, y los nuevos modelos educativos no tendrían razón de ser. Se les considera como el conjunto de herramientas y elementos que se emplean para transmitir información, incluyendo desde la radio en tiempos pasados, hasta estas fechas el internet, junto al multimedia, que emplean computadoras, programas informáticos y reproductores de audio y video, por mencionar; abarcando no solo el medio secular, sino ahora si incorporación en los ámbitos educativos como herramientas de suma importancia.

Y para cerrar esta primer parte se menciona el concepto de Tecnología Edicativa, que es la esencia esta forma de educación y de todos aquellos estudiantes de esta rama. Se le puede considerar como una disciplina que involucra desde la simple la inclusión de multimedios en la enseñanza, hasta el diseño de ambientes virtuales de aprendizaje que significan modalidades de educación a distancia.

#### **VII. 3. Incorporación de las TIC´s en la enseñanza**

Los resultados de un estudio en al año 2006 (Morales, S. 2006), mostraron que más del 75 % de los docentes de una asignatura en una institución educativa nivel polimodal, no utilizan la computadora con fines educativos, siendo que los profesores están capacitados y la institución cuenta con los recursos. Por lo anterior se puede decir que la infraestructura, el equipo y los programas por si solos no aseguran el éxito en la implementación de las TIC´s en el aula, sino como lo menciona Coll (s.f.) son las actividades que lleva a cabo el docente las que dan significado y valor a las TIC´s en la enseñanza, que en gran parte de las ocasiones están influidas por la serie de concepciones que tiene el docente en cuanto su posible uso. De acuerdo a la visión que tenga el docente ocupará las TIC´s: para lo que tienen una visión tradicional, las emplearán como reforzamiento y complemento y para los comparten la visión "constructivista" (Coll, s. f.) o activa, las TIC´s serán indispensables para el desarrollo de actividades colaborativas e individuales.

Acorde a lo que presenta Martín-Laborda, L. (2005) los beneficios de la incorporación de las TIC´s en el proceso educativo son principalmente hacia el estudiante, entre los que destacan:

 El estudiante adquiere una actitud crítica e independiente que involucra la búsqueda de información, su evaluación, procesamiento y conversión en conocimiento.

- Aumenta el interés por parte del estudiante.
- Mejora la capacidad para resolver problemas.
- Promueve el aprendizaje colaborativo.
- Incrementa la creatividad.

 Logro en la integración escolar puesto la flexibilidad del nuevo modelo educativo permite que el aprendizaje se lleve a cabo de acuerdo la capacidad y ritmo del estudiante.

Para el docente, su inclusión en las clases presenciales conlleva un cambio en las prácticas docentes, pero que trae consigo una serie de ventajas:

 Su labor docente se hace más creativa y exigente puesto el uso de las TIC´s implica un esfuerzo mayor y dedicación para la elaboración de material didáctico y en el diseño de actividades.

 Se convierte en un asesor, orientador, facilitador y/o mediador que conoce la capacidad de sus estudiantes, de evaluar los recursos y materiales existentes y de crear nuevos.

 Se crea un ambiente donde abunda el dialogo y la confianza entre el docente y estudiante y entre los mismos estudiantes.

Únicamente la inclusión de las TIC´s no trae como consecuencia la transformación ni la mejora de las prácticas educativas, cada una de las esas tecnologías posee características propias que los hacen funcionales y acordes al contexto en que se utilizarán, ya sea dependiendo de la temática y/o del estilo de aprendizaje del estudiante. Su éxito radica en su adecuada y oportuna aplicación, como lo menciona Martín-Laborda, R. (2005), las TIC´s no deben ser consideradas como un fin sino como un medio para mejorar, es tarea del docente incluir los contenidos a las TIC´s y emplearlas en su entorno. En el caso específico del área de nutrición las TIC´s son útiles en el área de nutrición para almacenar, manipular, procesar y analizar datos, así como para transmitir información (Roca, P. y Oliver, J., 2003).

Durante la década de los ochentas, un grupo de meta-analistas, incluido Kulik, encontraron que las TIC´s mejoraban el rendimiento de los estudiantes, especialmente en las matemáticas, pero el beneficio radicaba en la capacidad de las TIC´s de reforzar el conocimiento del estudiante (Kulik, 1980, 1983). Por lo cual se puede agregar que las TIC´s son un medio únicamente para lograr un aprendizaje y una mínima parte de enseñanza, ya que por si solas carecen de valor y sentido; razón por lo cual en este proyecto se decidió incorporarlas como apoyo a la enseñanza y como herramienta para reforzar el conocimiento del estudiante a través de algunas actividades que involucran la utilización de multimedia.

Para la implementación de las TIC´s en el aula, García-Valcárcel, A. y González-Rodero, L., (s.f.) proponen tres pasos para asegurar su eficacia y obtener los resultados esperados:

1. Exploración de nuevas posibilidades que ofrecen las TIC´s en el aprendizaje, desarrollo de nuevas habilidades y del entendimiento del rol que desempeñan en el aula.

14

2. Perfeccionamiento de habilidades, la incorporación de las TIC´s en la enseñanza y el desarrollo de actividades que involucran la incorporación de las TIC´s en el aula.

3. Perfeccionamiento de habilidades avanzadas, análisis de las posibilidades innovadoras que ofrecen las TIC´s y la posibilidad de compartir información con otros.

No obstante, para el diseño ya sea de cursos o materiales didácticos que utilicen las TIC´s, es necesario considerar el entorno de la institución educativa, del propio docente y del estudiantado para que los materiales si cumplan con la función con la cual fueron diseñados, implicando la infraestructura disponible, dominio de las herramientas tecnológicas de los actores involucrados y el grado de sofisticación de las mismas. Por ejemplo, ya que por más que las herramientas sean las mejores, o el docente posea un dominio extraordinario de las TIC´s, si no es acorde al ámbito escolar, no se lograran los objetivos establecidos, no se apreciará el beneficio de estas nuevas tecnologías ni se mostrará su versatilidad.

#### **VII. 4. Contenidos multimedia**

La palabra multimedia de acuerdo a sus raíces latinas se divide en "multi", que significa numeroso y "media" de *medium* que se refiere a medios o intermediarios, por lo que se puede decir que multimedia se refiere a todo lo que se transmite o percibe por medio de diferentes medios (Salaverría, 2001). Y de acuerdo al diccionario de la Real Academia Española (RAE) proviene del inglés multimedia y se entiende que se utilizan de forma conjunta y simultánea diferentes medio como imágenes, sonidos y textos, con la finalidad de transmitir información (Real Academia Española, 2001).

García-Valcárcel, A. y González-Rodero, L., (s.f.) mencionan que la integración de contenidos multimedia incrementa la eficacia del aprendizaje porque estos materiales en la práctica docente, integran varias modalidades perceptivas, por lo que aumenta el interés del estudiante.

Estas son algunas herramientas que son útiles para elaborar materiales informáticos:

 Editores: son aplicaciones específicos para un determinado tipo de archivos y otros que permiten la creación de archivos en varios formatos. Ejemplos: procesadores de texto, editores de imágenes, audio, video y páginas web.

 Editores multimedia: permiten crear contenidos multimedia con diversos grados de interactividad que se pueden ejecutar desde diversos soportes como los son los discos compactos o Compact Disc (CD), disco versátil digital o Digital Versatile Disc (DVD), discos duros extraíbles, internet; los contenidos elaborados pueden utilizarlos cualquier usuario aunque no disponga del programa con el que fueron elaborados, integran en la aplicación diferentes archivos y formatos, disponen de una interfaz que permite la visualización en pantalla tal y como se desarrolla la aplicación y se ejecuta.

Dentro de las herramientas informáticas las más empleadas son las siguientes y con lasque se espera diseñar los materiales multimedia de este proyecto.

| <b>Nombre</b>             | Descripción/función                           |  |
|---------------------------|-----------------------------------------------|--|
| <b>Presentaciones</b>     | Apoyan presentaciones orales, muestran        |  |
|                           | estructura secuencial<br>lineal<br>que<br>una |  |
|                           | pueden incorporar hiperenlaces y botones      |  |
|                           | para la navegación.                           |  |
| Hipertextos e hipermedias | Presentan la información de una forma no      |  |
|                           | lineal sino ramificada. Lo más sencillo es la |  |
|                           | edición de páginas web.                       |  |
| Animaciones               | Permiten la visualización de procesos en      |  |
|                           | forma audiovisual con cierto grado de         |  |
|                           | interactividad.                               |  |
| <b>Tutoriales</b>         | Facilitan la enseñanza al interactuar con     |  |
|                           | ellos, además de brindar información y        |  |
|                           | recomendaciones.                              |  |

**Tabla 3. Herramientas informáticas más empleadas en las clases presenciales**

Existe ya lo que se denominan como editores multimedia, que engloban varias aplicaciones, los hay de diversos grados de complejidad.

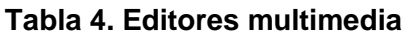

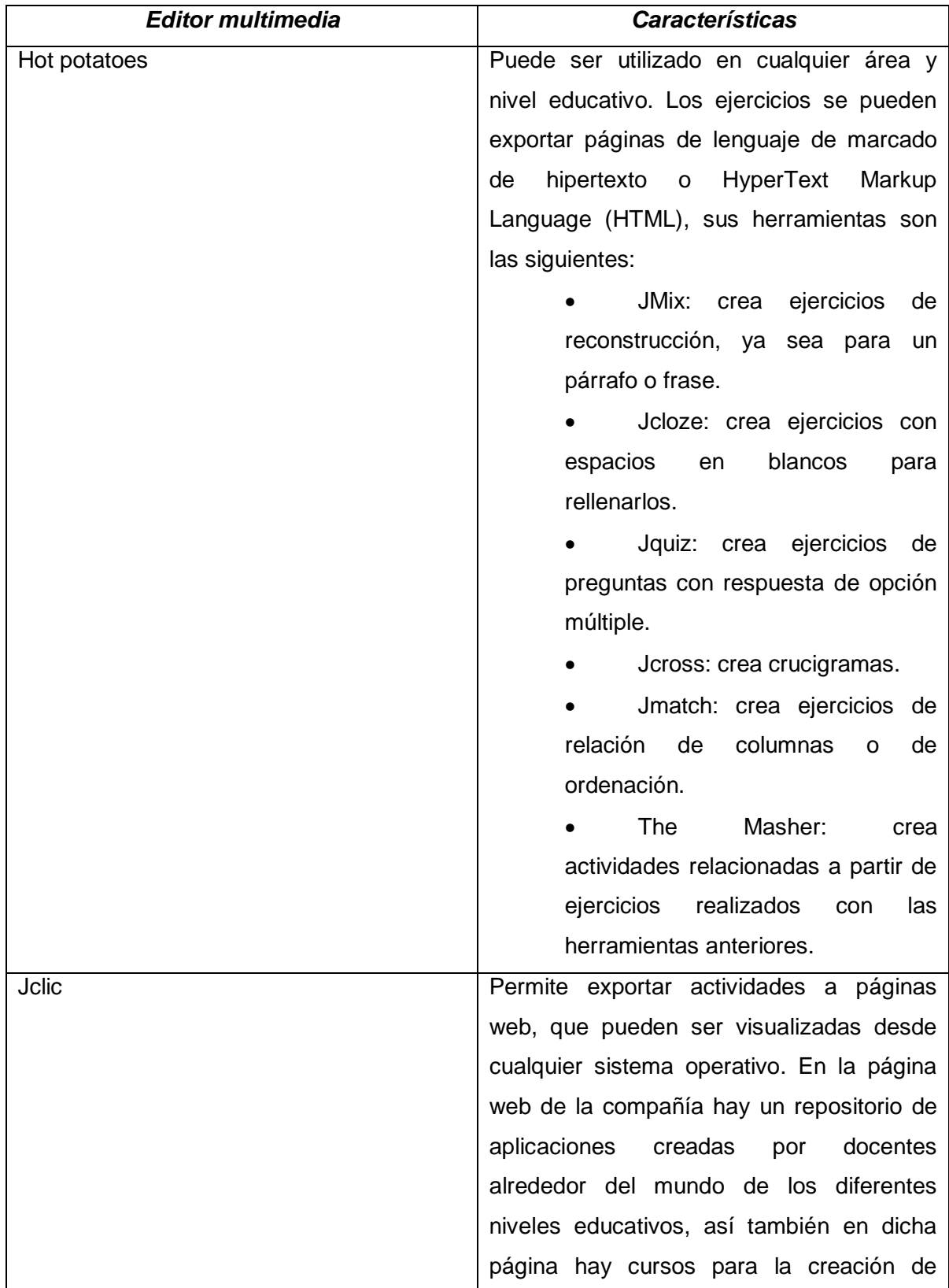

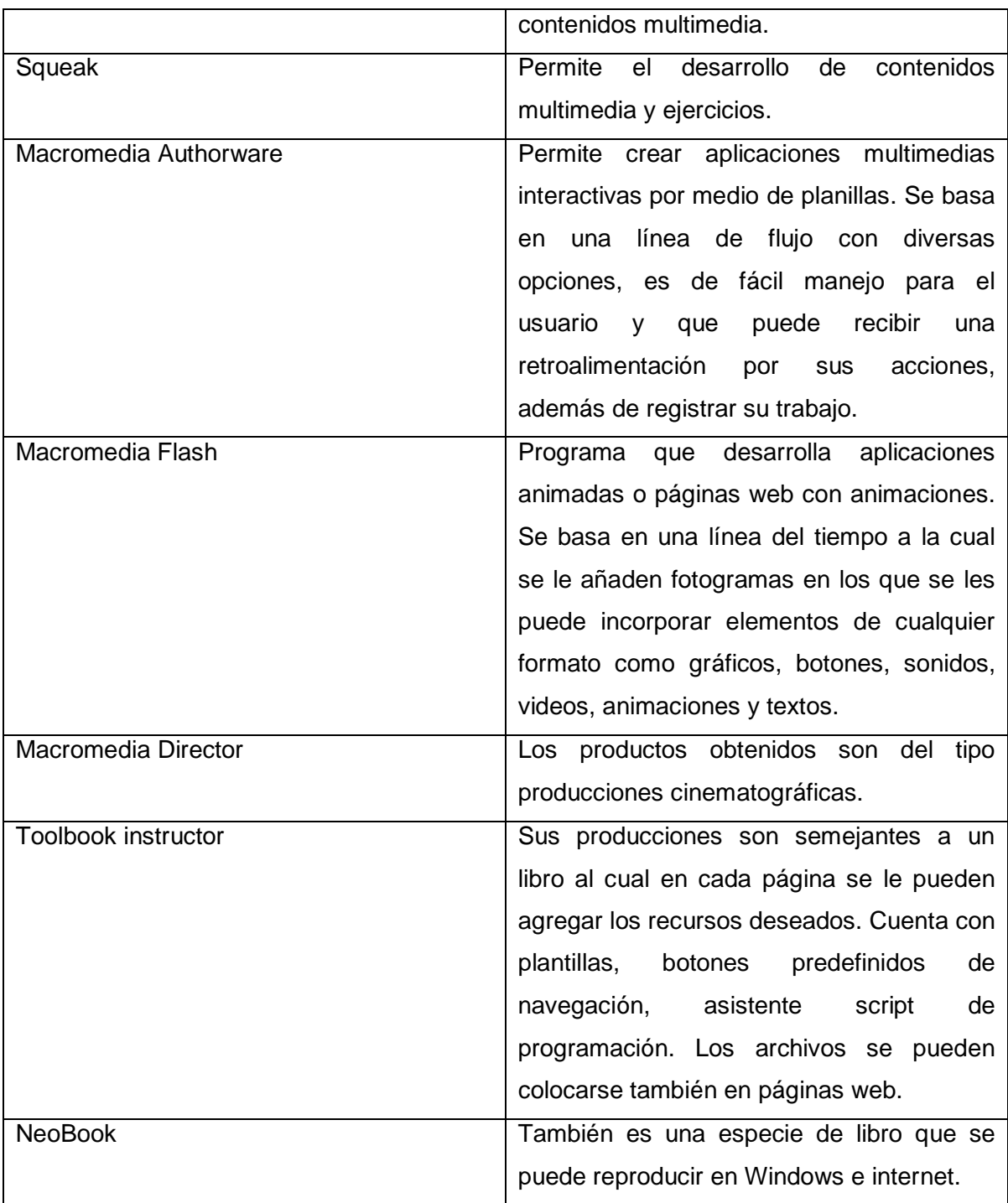

## **VIII. OBJETIVO GENERAL**

Incorporar contenido multimedia en la asignatura de Cálculo Dietético I en la Licenciatura en Nutrición de la Universidad Autónoma del Estado de Hidalgo para apoyar la enseñanza del docente.

## **IX. OBJETIVOS ESPECÍFICOS**

- Identificar las herramientas didácticas utilizadas por los docentes que imparten la asignatura de Cálculo dietético I para distinguir a las tecnológicas.
- Seleccionar las herramientas didácticas tecnológicas disponibles en el ICSa para utilizarlas en las clases presenciales.
- Diseñar contenidos multimedia para apoyar la enseñanza de la asignatura de Cálculo dietético I.

## **X. METODOLOGÍA**

### **X. 1. Diagnóstico del problema y análisis FADO**

A partir de la observación y de la propia práctica docente durante 3 años y medio se identificó el siguiente problema: La enseñanza tradicional de la asignatura de Cálculo dietético I de la Licenciatura en Nutrición de la Universidad Autónoma del Estado de Hidalgo se limita al uso excesivo de diapositivas y ejercicios en pizarrón y no se aprovechan otras herramientas tecnológicas con las que cuenta el área.

Para lo cual se realizó un análisis FADO, identificando lo siguiente:

#### Fortalezas

Capacitación constante y permanente en el uso de las TIC's.

 Suficiente infraestructura disponible: Plataforma Blackboard, para subir los materiales; cañones, pantallas, aula interactiva para reproducir los materiales; laboratorios de cómputo para trabajar en ellos.

#### **Oportunidades**

- Oferta de diversos cursos de formación continua en el manejo de TIC´s.
- Oferta de diversos cursos de formación continua en el diseño de material multimedia.

 Reconocimientos a las instituciones que promueven y fomentan el uso para la TIC´s.

#### Debilidades

- Desconocimiento para diseñar material multimedia.
- No es obligatorio capacitarse en el uso de las TIC´s.
- El diseño de material multimedia no trae consigo un reconocimiento o estímulo por parte de los superiores.
- El diseño de material multimedia se haría fuera de las horas de clase.

#### Amenazas

- Costo elevado de los cursos ofertados.
- Costo elevado de la infraestructura.
- Costo elevado del mantenimiento a la infraestructura.

#### **X. 2. Objetivos estratégicos**

Derivado del análisis FADO se plantearon los objetivos estratégicos:

Fortalezas-Oportunidades

- Certificar a los docentes que imparten cálculo dietético I en el uso de las TIC´s a la brevedad.
- Certificar a los docentes que imparten cálculo dietético I en el diseño de materiales multimedia.

Fortalezas-Amenazas

- Proporcionar prioridad por parte de las autoridades educativas para que los docentes se actualicen en el manejo de las TIC´s a través del curso que oferta la misma UAEH.
- Concientizar de los docentes en cuanto al manejo adecuado de la infraestructura tecnológica, evitando su descompostura.

Debilidades-Oportunidades

- Proporcionar facilidades en los horarios para los docentes que inicien un curso en el manejo de las TIC´s.
- Reconocer a los docentes que imparten Cálculo dietético I que utilizan materiales multimedia.

Debilidades-Amenazas

 Gestionar becas en otras instituciones educativas que oferten cursos de especialización en el manejo de TIC´s, para los docentes interesados que ya hayan aprobado el curso de actualización de la UAEH.

 Gestionar becas en otras instituciones educativas que oferten cursos de especialización en el diseño de material multimedia que ya hayan aprobado el curso de actualización de la UAEH.

#### **X. 3. Soporte pedagógico**

Este proyecto está fundamentado tanto en el conductismo como en el constructivismo y se ha divido en dos fases:

1. En el conductismo pues se pretende modificar la práctica docente, al incluir contenidos multimedia en el proceso de enseñanza. Adicionalmente si el docente se encuentra motivado, a través del reconocimiento del área y un incremento del interés del estudiante que se reflejará en su notas académicas, se refuerzan la inclusión de TIC´s dentro del aula con materiales diferentes, como son el contenido multimedia, y el docente recibe retroalimentación tanto de sus jefes, pares académicos y estudiantes, se puede decir que se asegura el éxito pero sobretodo un cambio en la forma de enseñanza del docente.

2. Para la segunda fase, el enfoque constructivista con miras al futuro ya que el docente tiene una serie de concepciones en cuanto a los materiales didácticos que puede utiliza para impartir su clase, sin embargo esa carga de información puede moldearse y una vez que el docente compruebe que el incluir otras TIC´s resulta benéfico en su desempeño y por ende en los estudiantes, él estará en la disposición de continuar con el cambio y llevarlo a otras asignaturas que imparte y en cada semestre.

#### **X. 4. Estrategias de enseñanza**

Los métodos seleccionados para apoyar el proceso de enseñanza una vez que se hayan elaborado los contenidos multimedia son:

 Objetivos del aprendizaje: para que el estudiante conozca lo que al finalizar el tema será capaz de hacer, donde se podría hacer uso de una presentación electrónica.

 Ilustraciones: que permitan al estudiante aprender conceptos, como ejemplo por cada concepto presentar una imagen relacionada o que describa por si solo el concepto o un tutorial para elaborar un plan de alimentación.

 Analogías: de tal forma que se asocien nuevos conocimientos con otros que ya están archivados en la mente, por ejemplo un diagrama de flujo sobre un laboratorio de leches que se asocie con los pasos para preparar un vaso de leche.

 Mapas conceptuales: que representen un tema complejo y los diferentes subtemas que lo componen. Como para explicar los componentes del gasto energético basal, hasta incorporando hipervínculos.

 Preguntas intercaladas: a lo largo del curso, preferentemente al finalizar cada unidad, utilizando el editor Hot Potatoes.

#### **X. 5. Soporte tecnológico**

Las herramientas informáticas que se emplearán para el diseño de los contenidos multimedia:

> Presentaciones electrónicas: Además que pueden contener información de todo tipo, es fácil de proyectar y hasta elaboración, permiten así también combinarse con otras herramientas a través de hipervínculos.

> Hipertexto e hipermedia: Se pueden combinar con otra herramienta, se encuentran en editores como Hot Potatoes y permiten que el estudiante interactúe con el material diseñado, favoreciendo y reforzando el aprendizaje.

> Animaciones: En ciertos temas que no se puede acudir a ver el proceso, por ejemplo un banco de leches, el estudiante puede visualizar y comprender mejor el proceso que se lleva a cabo, contribuyendo a su aprendizaje.

> Tutoriales: Para aquellos casos en que se pretende reforzar una secuencia se pretende utilizar el tutorial que sirve de ejemplo para que el estudiante lo vea

las veces que sean necesarias hasta que el proceso que se pretende mostrar y que posteriormente el estudiante realice, le quede completamente claro.

Nota: el editor de contenido multimedia se puede emplear para la gran mayoría de los temas y con la posibilidad de subir a la red ejercicios y que automáticamente son calificados en el mismo instante en que el estudiante los ha concluido además de que se pueden repetir en múltiples ocasiones. Para la visualización de los contenidos se requiere de un reproductor de audio y video, para visualizar tanto las animaciones y tutoriales.

#### **X. 6. Plan de evaluación Alpha y Beta**

De acuerdo a las herramientas tecnológicas con las que cuenta en Área Académica de Nutrición y las que el docente que utiliza como apoyo a sus clases presenciales, se pretende incorporar contenidos multimedia que pueda el docente diseñar y utilizar en sus clases presenciales, a la vez que se incremente el desempeño y el rendimiento tanto del docente como del propio estudiante.

A groso modo el plan de evaluación consiste en:

1. Identificar las herramientas didácticas tecnológicas que emplea el docente en sus clases presenciales a través de una encuesta.

2. De acuerdo a las herramientas disponibles en el Área Académica utilizar aquellas que no se emplean, información obtenida a través de una encuesta y entrevista.

3. Finalizado lo anterior, los materiales multimedia se diseñarán de acuerdo al contenido temático de la asignatura; este proyecto no pretende evaluar si fueron útiles y cumplieron con su objetivo, pero se pretende elaborar una encuesta de satisfacción que fuera respondida por el estudiante esperándose encontrar una mejoría en la práctica del docente, de acuerdo al punto de vista del estudiante.

### **X. 7. Especificaciones técnicas**

Para el diseño y la reproducción de los contenidos multimedia se sugiere contar un equipo que cubra con estos mínimos requerimientos:

- Pentium 2
- Capacidad de audio y sonido
- Conexión a internet 56 Kb
- Internet explorer 9, Molliza Firefox, Safari o Google crome
- Paquetería office 2003 o superior (Word, Power Point)
- Cmap tools
- Visor de documentos en formato de documento portable o Portable Document Format (PDF) o Adobe Reader
- Java
- Real Player

#### **X. 8. Recursos**

Para la realización de este proyecto los recursos requeridos son los siguientes:

- Recursos financieros: absorbidos en su totalidad por el responsable del proyecto, que incluyen gastos de papelería e impresión.
- Recursos humanos: responsable del proyecto, asesora del proyecto que es la Mtra. Luz María Montoya Chávez y docentes que imparten la asignatura o la han impartido en el Área Académica de Nutrición.
- Recursos tecnológicos: computadora personal o de escritorio, con paquetería Office y conexión a internet, ya sea alámbrica o inalámbrica, bocinas y cañón.
- Recursos materiales: impresora y cartuchos para impresora, hojas blancas, lapicero, lápiz, copias fotostáticas.

### **X. 9. Proceso de diseño de la propuesta de solución**

Al estar impartiendo la asignatura de Cálculo dietético I durante 7 semestres fue notoria que la forma de enseñar ha sido prácticamente la misma, cayendo en la monotonía, esto no significando que el estudiante no ha aprendido, pero aunque es una asignatura teóricopráctica y si se realizan suficientes ejercicios que la mayor parte de las ocasiones son del interés del estudiante, la parte teórica sigue siendo donde está la resistencia y hasta podría decirse que se presenta el aburrimiento, junto a un desinterés que se ve reflejado en el examen con una calificación deficiente en la parte teórica.

Por este motivo se vio que la enseñanza de esta asignatura sigue siendo de acuerdo a estándares antiguos que no incluyen las TIC´s y que por tal motivo se están desperdiciando ya que la institución cuenta con una infraestructura que permitiría que se emplearan contenidos multimedia como apoyo a las clases presenciales.

De igual forma se pretende diseñar contenidos multimedia para los temas que así lo permitan y darle un nuevo enfoque a esta asignatura que es medular e imprescindible en la formación del nutriólogo, obteniendo así una mejoría tanto en el desempeño del docente como del estudiante.

#### **X. 10. Metodología empleada para formular el proyecto**

Primero se aplicó un cuestionario inicial a los tres docentes que imparten la asignatura de Cálculo dietético I, donde se indagó acerca de las herramientas que ocupan como apoyo a su enseñanza, incluyendo tanto las tecnológicas como las no tecnológicas. Posteriormente de acuerdo a los resultados obtenidos, se separaron a las herramientas tecnológicas usadas por los docentes y se compararon con las que se encuentran disponibles en el Área Académica de Nutrición.

Una vez que se enlistaron los programas informáticos empleados por los docentes y los encontrados en las computadoras de los laboratorios de cómputo en ICSa y en las computadoras personales del ICSa, se procedió al diseño de los contenidos multimedia para la asignatura de Cálculo dietético I.

Por el lado estructural, se contemplaron tres tipos de evaluaciones:

• Inicial, que consistió en un cuestionario que se les aplicó a los docentes que imparten la asignatura de Cálculo dietético I para conocer las herramientas que utilizan como apoyo a la enseñanza. Vale la pena comentar que esta parte de la evaluación fue la única que se realizó, debido al alcance del proyecto que se estableció desde el inicio.

 Continua, el docente un anecdotario para que plasme las conductas del estudiante y los acontecimientos significativos en torno a la incorporación del contenido multimedia a lo largo del curso.

 Final, por medio de un cuestionario que se aplicará a los estudiantes donde se evaluará la percepción que sobre los contenidos que se emplearon y determinar su impacto y efecto en la enseñanza de la asignatura.

### **X. 11. Otras características del proyecto**

El enfoque es cualitativo ya que se observó de forma directa el suceso y al mismo tiempo se es parte del fenómeno que se encontró y su alcance es descriptivo puesto que a partir de la forma actual de enseñanza del docente se pretende realizar el cambio, previamente se realizó el análisis de ese grupo de docentes y su forma de enseñanza, a través de la observación e inserción en el medio.

## **XI. PRODUCTOS DE TRABAJO**

Se elaboraron seis contenidos multimedia, uno por cada unidad, a continuación se menciona en una tabla el nombre de la unidad, el tema, el contenido multimedia diseñado y los requerimientos para su reproducción.

| <b>Unidad</b>            | <b>Tema</b>                      | Contenido multimedia                  | <b>Requerimientos</b>               |
|--------------------------|----------------------------------|---------------------------------------|-------------------------------------|
|                          |                                  |                                       | mínimos                             |
| Unidad<br>1              | Tema<br>1 <sub>1</sub>           | Presentación<br>en<br>Power           | Power point versión                 |
| "Introducción<br>a       | Importancia de<br>la             | point que incluye botones             | 2003 o superior.                    |
| la asignatura"           | asignatura                       | de acción, hipervínculos a            | Conexión a internet.                |
|                          | 2.<br>Tema                       | un artículo en internet y a           | Visor de documentos                 |
|                          | Conceptos                        | un ejercicio para que lo              | Adobe<br><b>PDF</b><br>$\mathsf{o}$ |
|                          | relacionados con el              | resuelva el estudiante, en            | Reader.                             |
|                          | Cálculo dietético                | formato PDF.                          | Cañón.                              |
|                          |                                  |                                       | Computadora.                        |
|                          |                                  |                                       |                                     |
| Unidad<br>$\overline{2}$ | Cálculo<br>Tema<br>1.            | Mapa mental sobre<br>los              | Cmap Tools.                         |
| "Cálculo<br>de           | metabolismo<br>del               | componentes del gasto                 | Visualizador<br>de                  |
| requerimientos           | basal                            | energético<br>total<br><b>y</b><br>un | imágenes JPEG.                      |
| nutrimentales y          | 2.<br>Tema                       | ejercicio para calcularlo en          | Conexión a internet.                |
| energéticos"             | Calorimetría                     | adultos.<br>EI<br>pacientes           | Visor de documentos                 |
|                          | Tema 3. Métodos                  | mapa contiene vínculos a              | <b>PDF</b><br>Adobe<br>$\mathsf{o}$ |
|                          | ecuaciones                       | imágenes,                             | Reader.                             |
|                          | (fórmulas)                       | presentaciones, artículos.            | Cañón.                              |
|                          | Cálculo<br>Tema 4.               | Este mapa estará como                 | Computadora.                        |
|                          | por kilogramo de                 | página web, para que se               |                                     |
|                          | peso                             | los<br>tenga<br>acceso<br>a           |                                     |
|                          | Tema<br>5 <sub>1</sub><br>Efecto | recursos.                             |                                     |
|                          | térmico<br>de<br>los             |                                       |                                     |
|                          | alimentos                        |                                       |                                     |
|                          | Tema<br>7.<br>Gasto              |                                       |                                     |

**Tabla 5. Contenidos multimedia por unidad**

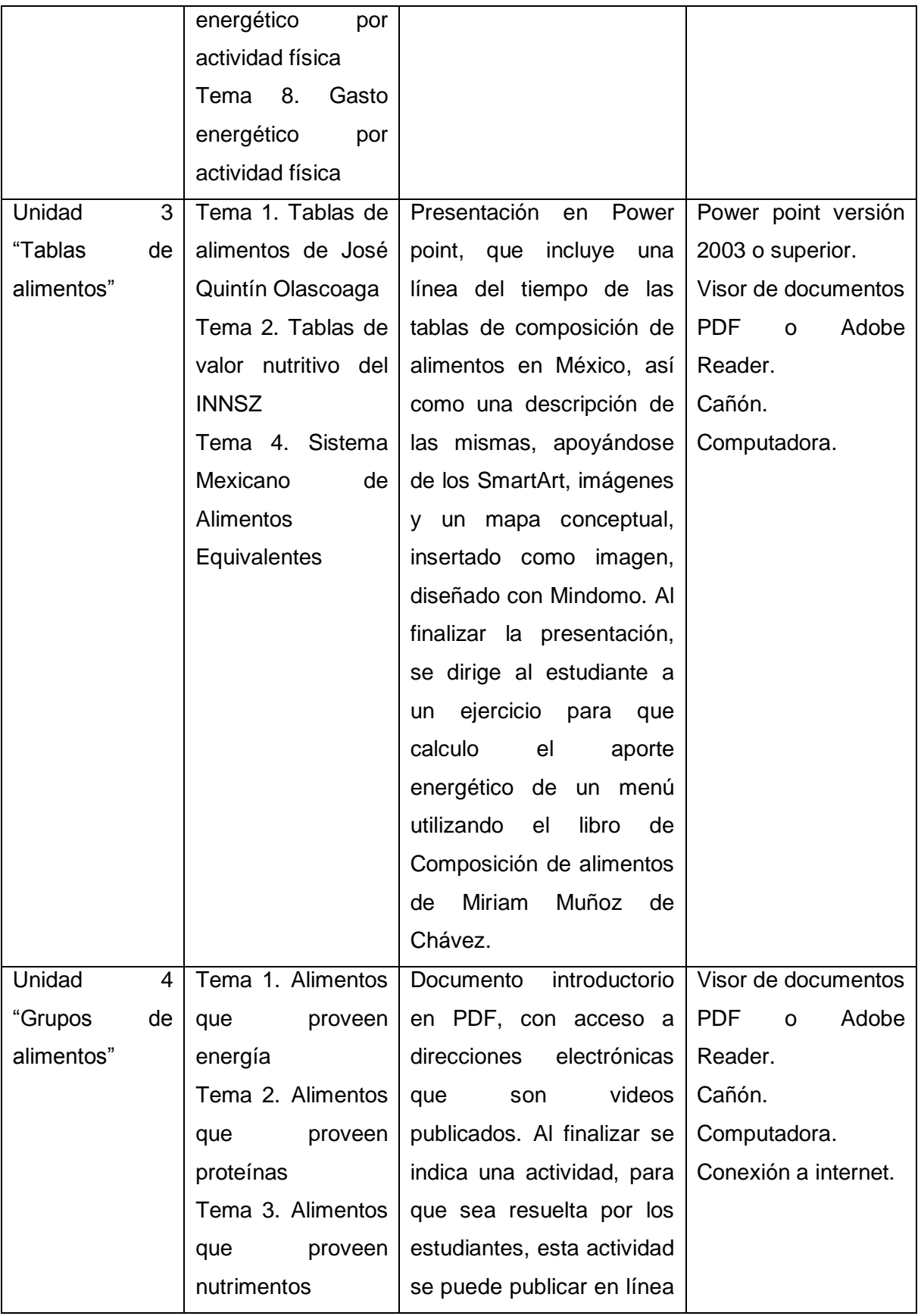

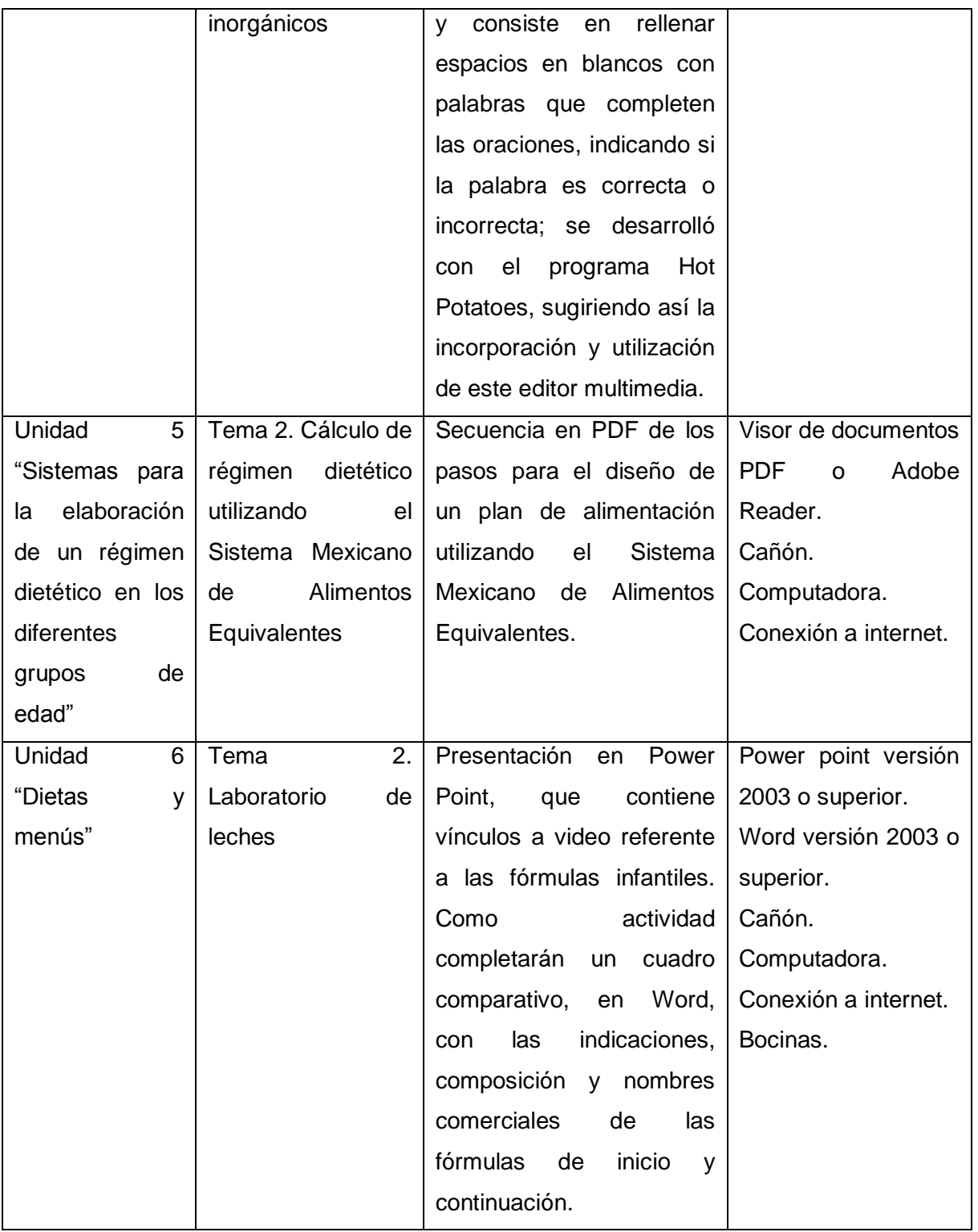

Cabe la pena mencionar únicamente se diseño un contenido por cada unidad, a muestra de ejemplo de lo que se puede realizar con los programas disponibles en el Instituto de Ciencias de la Salud y que por lo general los están instalados en las computadoras personales de los docentes, de esta manera promoviendo el diseño y uso de contenidos multimedia como apoyo a las clases presenciales de la asignatura de Cálculo dietético I.

## **XII. ESTRATEGIAS DE IMPLEMENTACION**

Este proyecto consta de tres fases, la primera consiste en identificar las herramientas que utilizan, como apoyo a la docencia, los docentes que imparten la asignatura de Cálculo dietético I; en la segunda fase, de las herramientas encontradas que son utilizadas por los docentes se separarán aquellas que son tecnológicas y se cotejaran con las que están disponibles en el ICSa de Nutrición y finalmente en la tercer fase se diseñarán los contenidos multimedia de acuerdo a los programas informáticos disponibles en el Instituto.

## **XII. 1. Fase 1. Identificación de las herramientas utilizadas como apoyo a la enseñanza en la asignatura de Cálculo dietético I**

| <b>Estrategias</b>                          | <b>Productos realizados</b>               |  |
|---------------------------------------------|-------------------------------------------|--|
| Se aplicará un cuestionario a los docentes  | Cuestionario que se aplicará<br>$\bullet$ |  |
| imparten la asignatura de Cálculo<br>que    | a los docentes.                           |  |
| dietético I actualmente, se les cuestionará | Análisis e interpretación de<br>$\bullet$ |  |
| sobre las herramientas que utilizan como    | los resultados obtenidos de las           |  |
| apoyo para la enseñanza                     | identificar<br>las<br>encuestas<br>para   |  |
|                                             | herramientas utilizadas como apoyo        |  |
|                                             | para la enseñanza.                        |  |

**Tabla 6. Estrategias y productos realizados de la fase 1 de la implementación**

## **XII. 2. Fase 2. Identificación de las herramientas tecnológicas ocupadas por los docentes y con las que cuenta el ICSa**

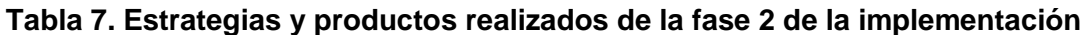

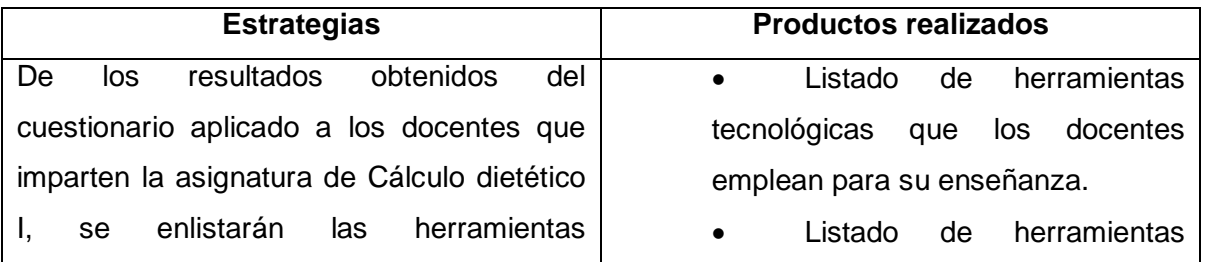
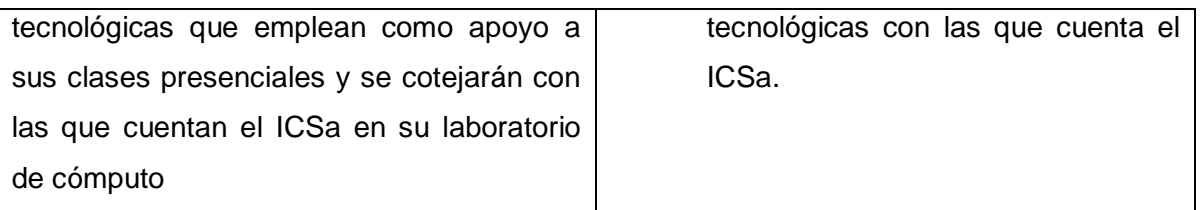

# **XII. 3. Fase 3. Diseñar contenidos multimedia para apoyar la enseñanza de la asignatura de Cálculo dietético I, considerando las herramientas con que cuenta el Área Académica**

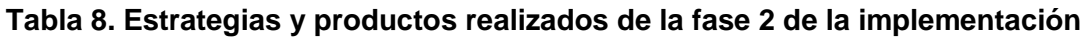

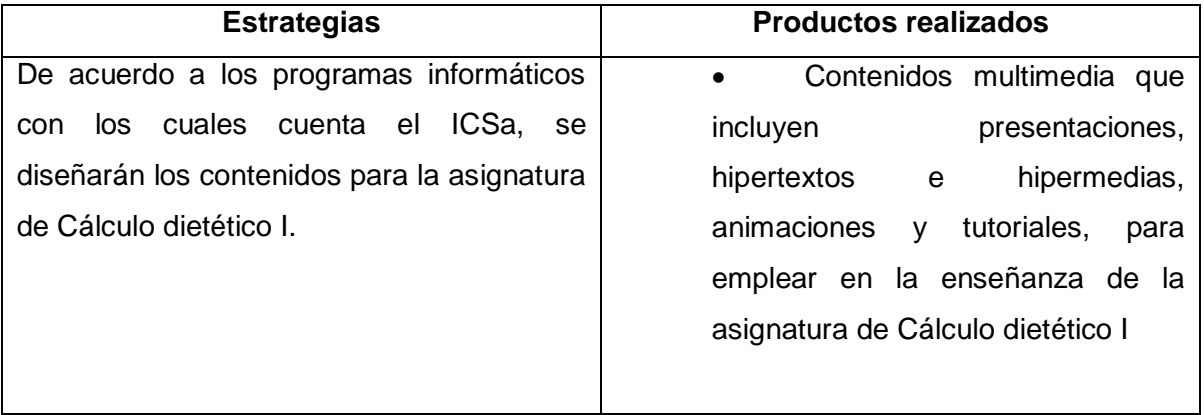

# **XIII. ESTRATEGIAS DE EVALUACION**

Se consideran tres evaluaciones para este proyecto, la primera es la inicial que si se realiza y la segunda evalúa el clima y la actitud de los estudiantes respecto al cambio que están viviendo y finalmente, la tercera mide el impacto una vez que se ponga en marcha el proyecto, debido al alcance de este proyecto no se realizarán las últimas dos.

## **XIII. 1. Evaluación inicial**

Esta evaluación también se le puede considerar diagnóstica debido a la exploración que se hace en el terreno en este caso concreto acerca de las herramientas didácticas que son empleadas por los docentes que imparten la asignatura de Cálculo dietético I; cabe la pena rescatar que en este punto se consideran tanto las herramientas tecnológicas como aquellas que no lo son de ahí el nombre de diagnóstica. Al mismo en este cuestionario el docente podrá explicar el motivo por el cual ocupa esas herramientas, adelantando solo en este punto los resultados, es porque tienen conocimientos y han adquirido habilidades para su uso, así como por cuestiones de prácticas ya que para la elaboración del material didáctico requieren una cantidad menor de su tiempo, los resultados de esta evaluación se podrán analizar en la sección *reporte de resultados*.

Para analizar detenidamente las partes de esta evaluación, se presenta una tabla informática.

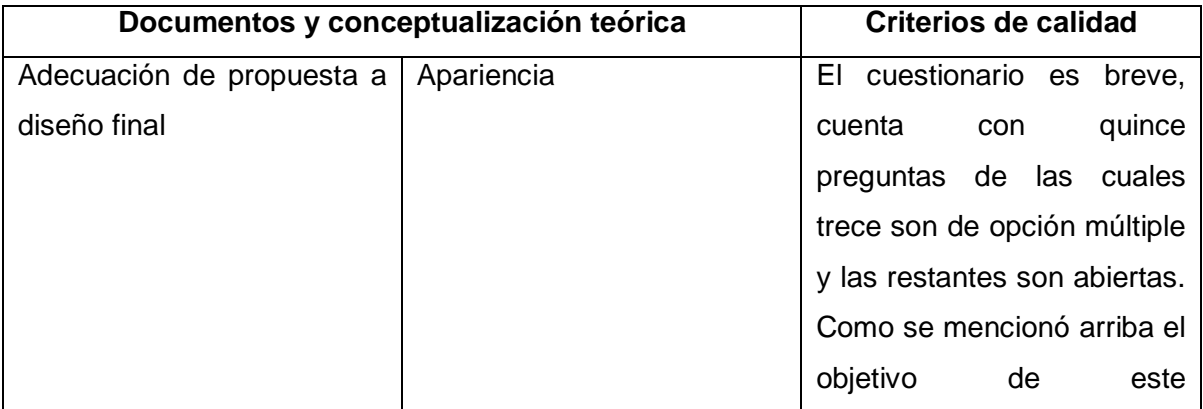

#### **Tabla 9. Estrategias de la evaluación inicial**

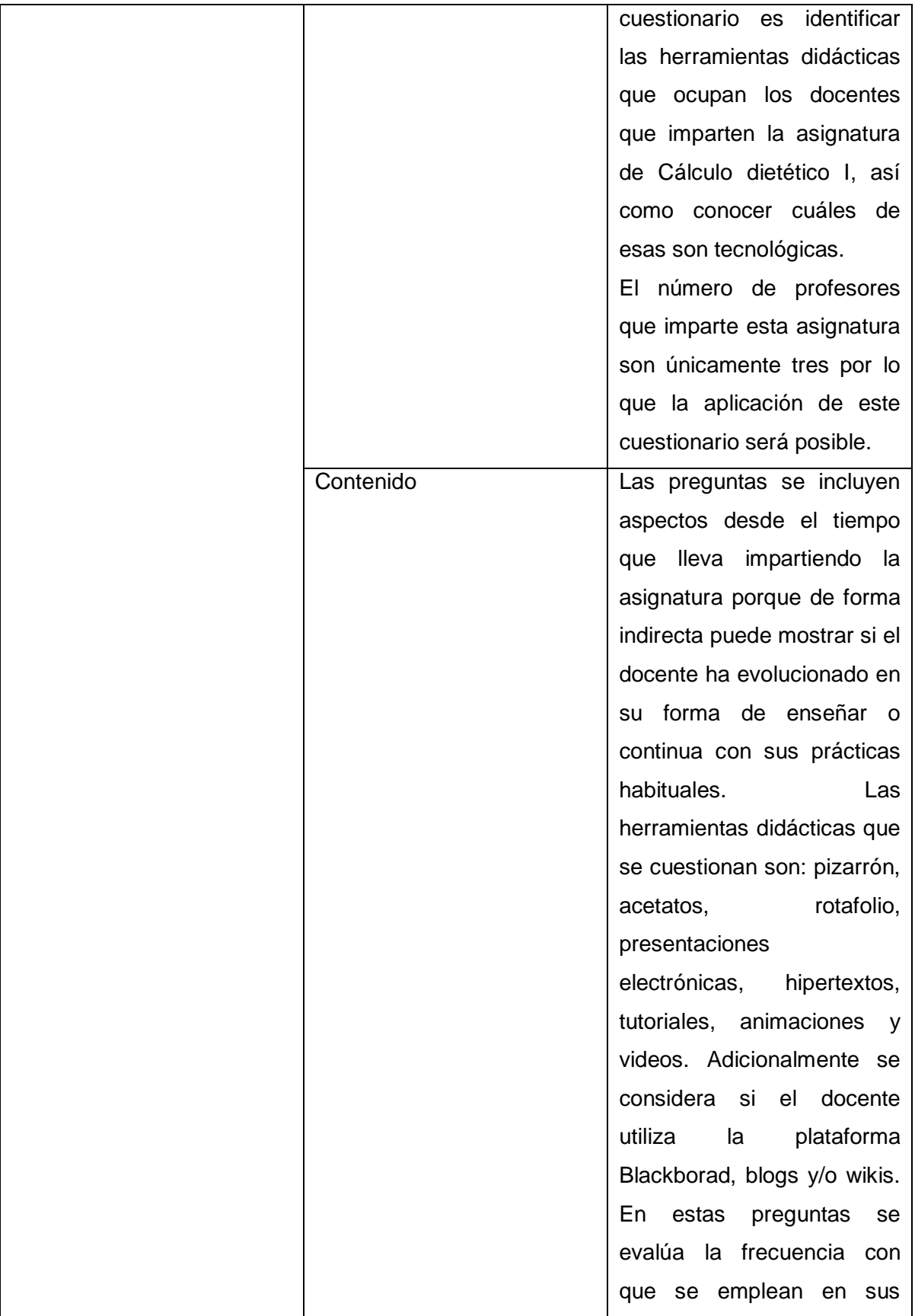

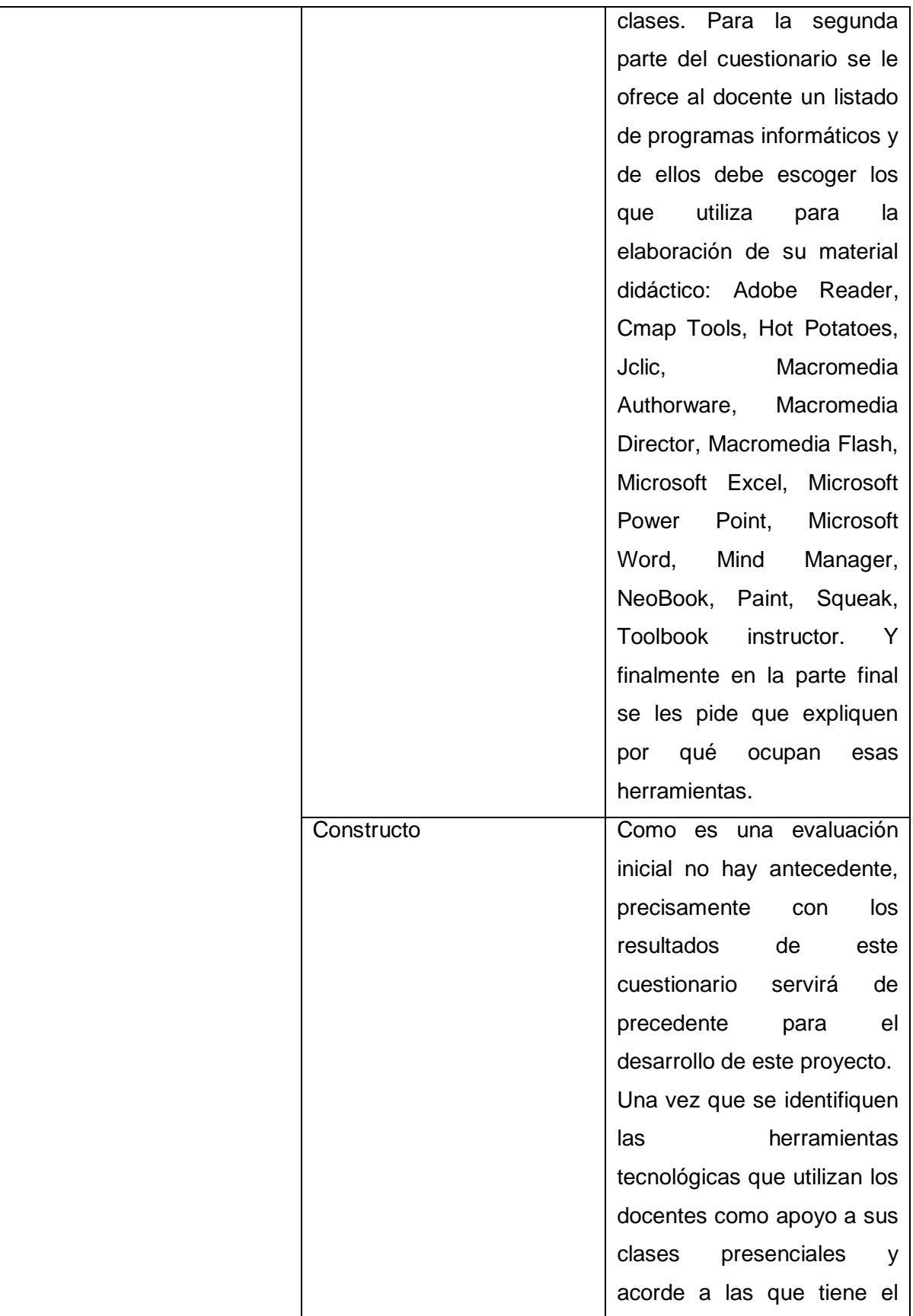

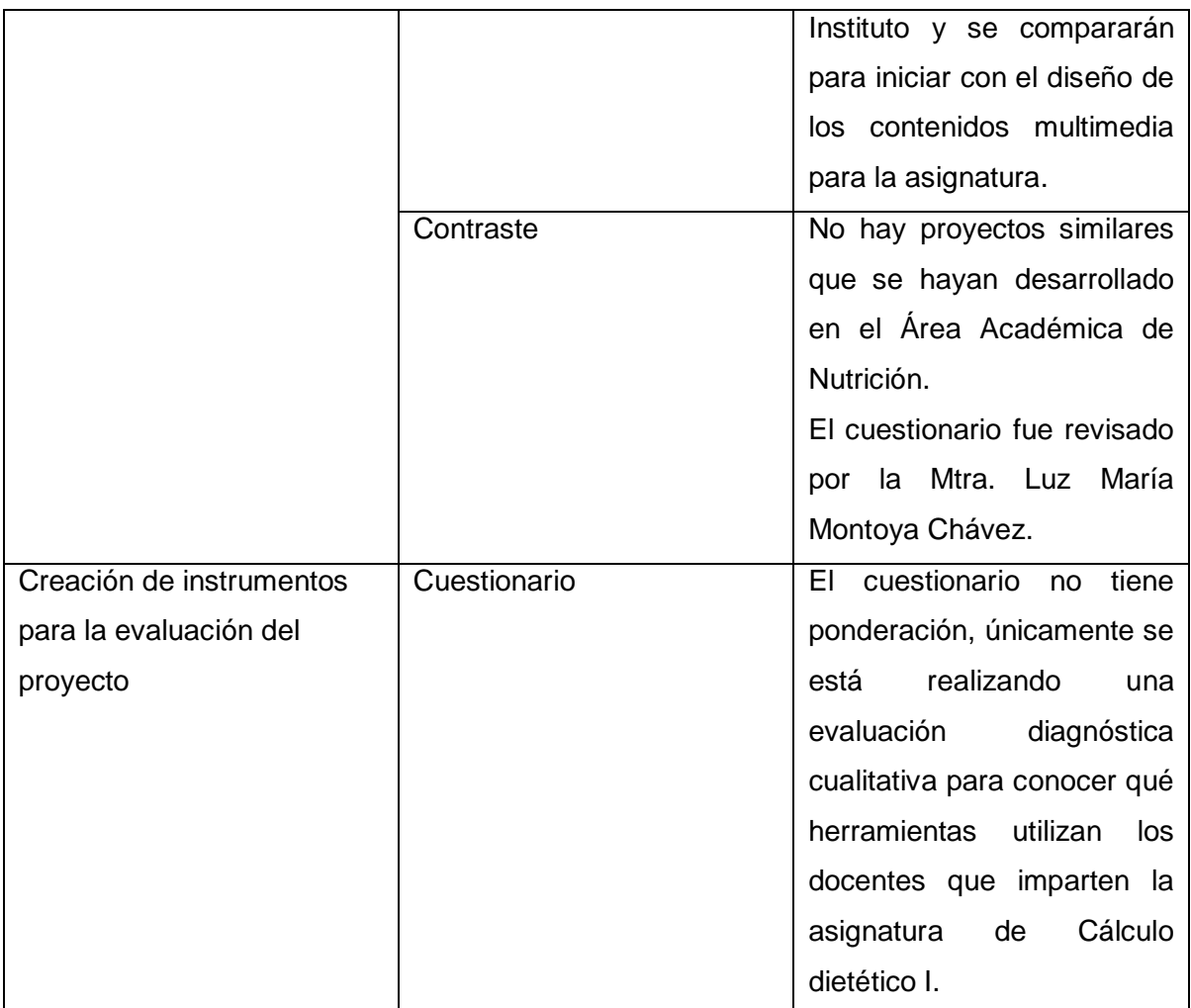

## **XIII. 2. Evaluación continua**

El docente desde el primer momento en que incluya el contenido multimedia en sus clases utilizará el anecdotario para plasmar las conductas del estudiante y aquellos acontecimientos que resulten significativos para el docente, anotando en la medida de lo posible el lenguaje del estudiante.

Para explicar de forma más detallada esta evaluación se tiene la siguiente tabla.

### **Tablas 10. Estrategias de la evaluación continua**

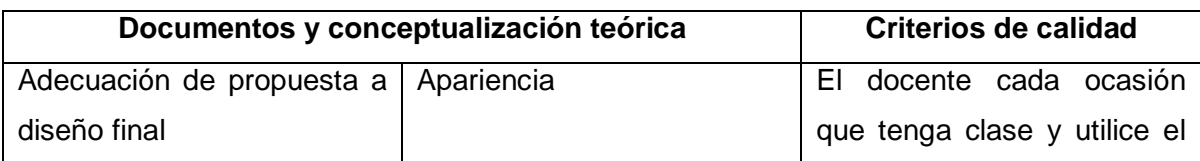

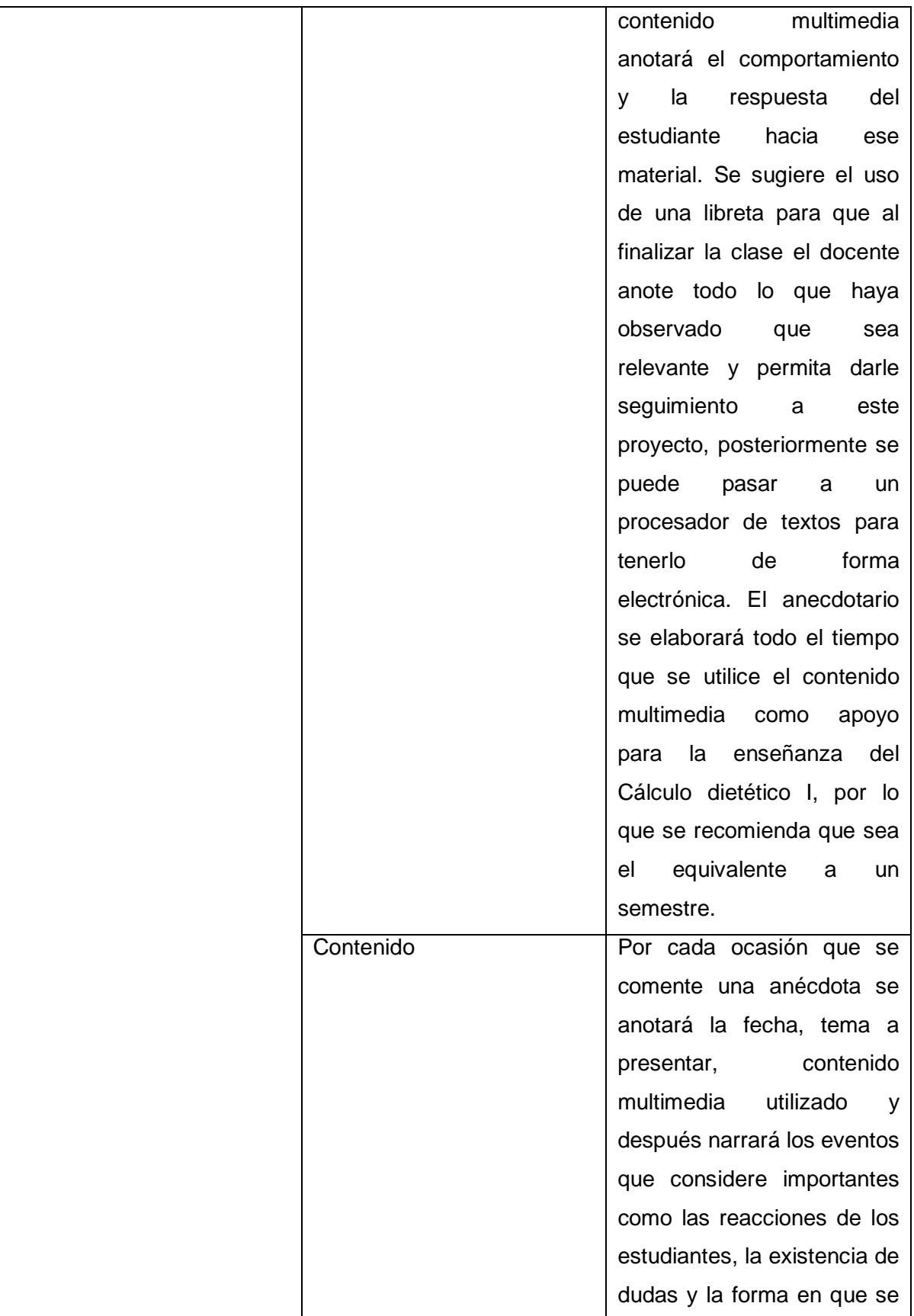

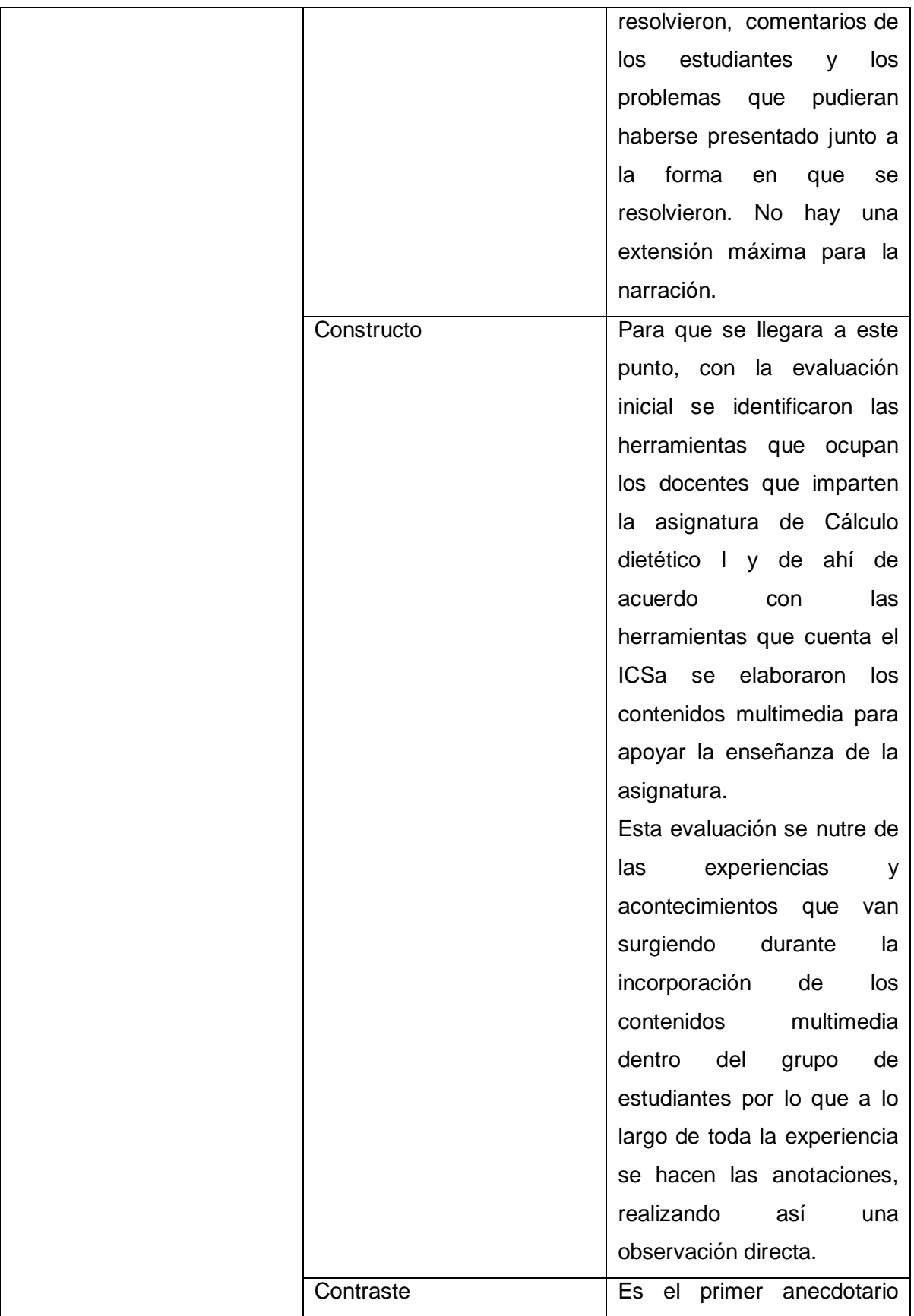

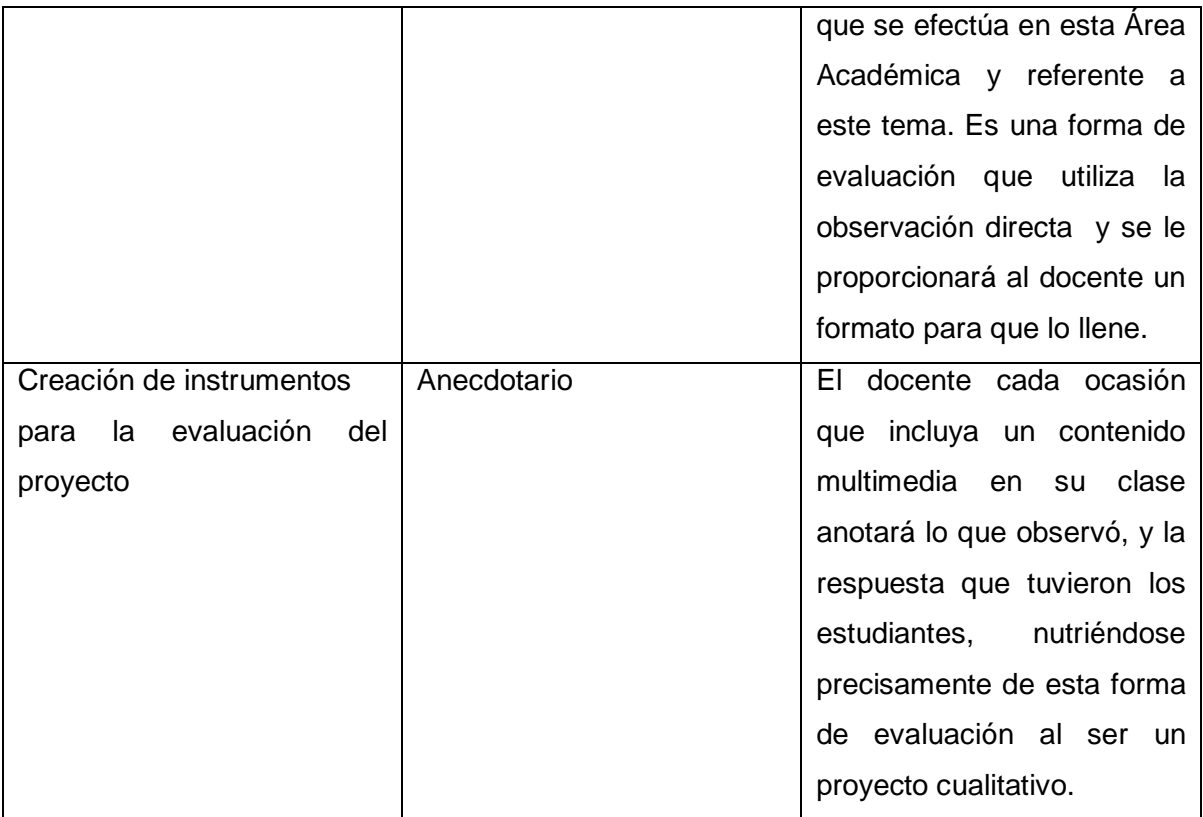

# **XIII. 3. Evaluación final**

La evaluación final tampoco se realizará en esta ocasión, sin embargo se detalla la forma en que se llevaría a cabo. Para esta ocasión, lo que se pretende es evaluar la percepción de los estudiantes respecto a la incorporación de los contenidos multimedia en la enseñanza de la asignatura de Cálculo dietético I.

Para profundizar en este aspecto a continuación se presenta una tabla.

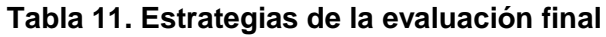

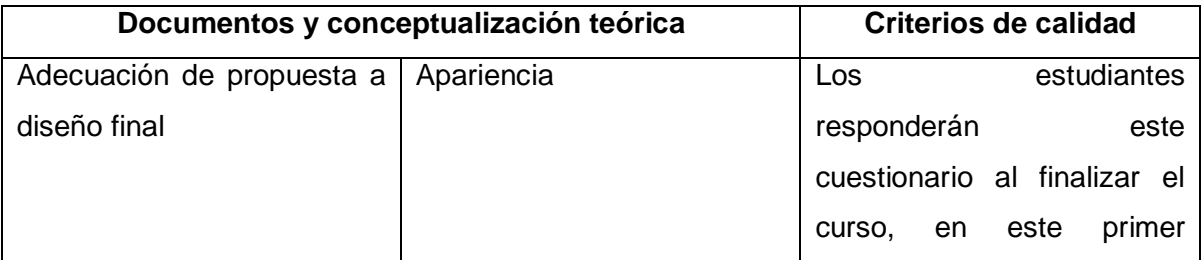

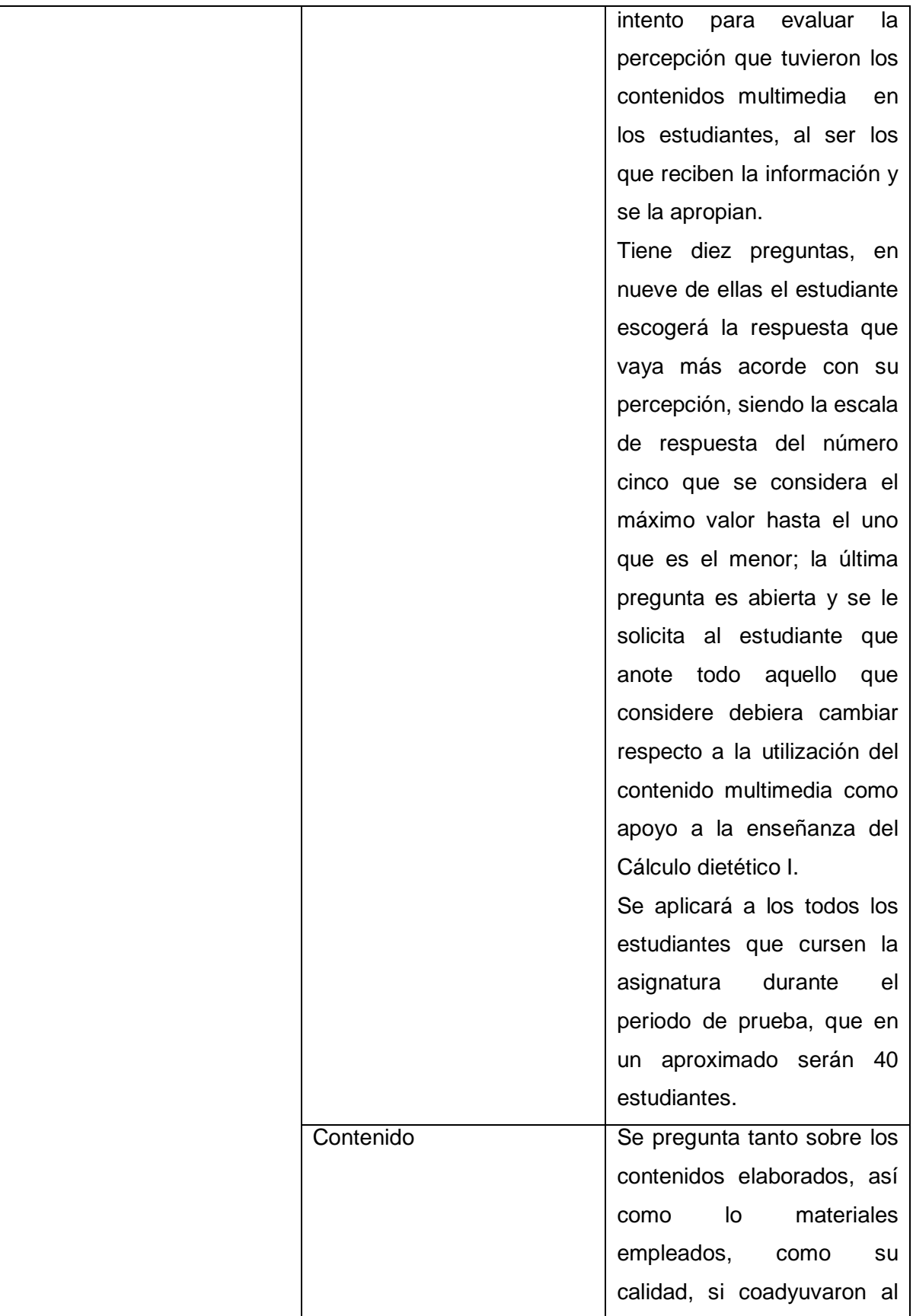

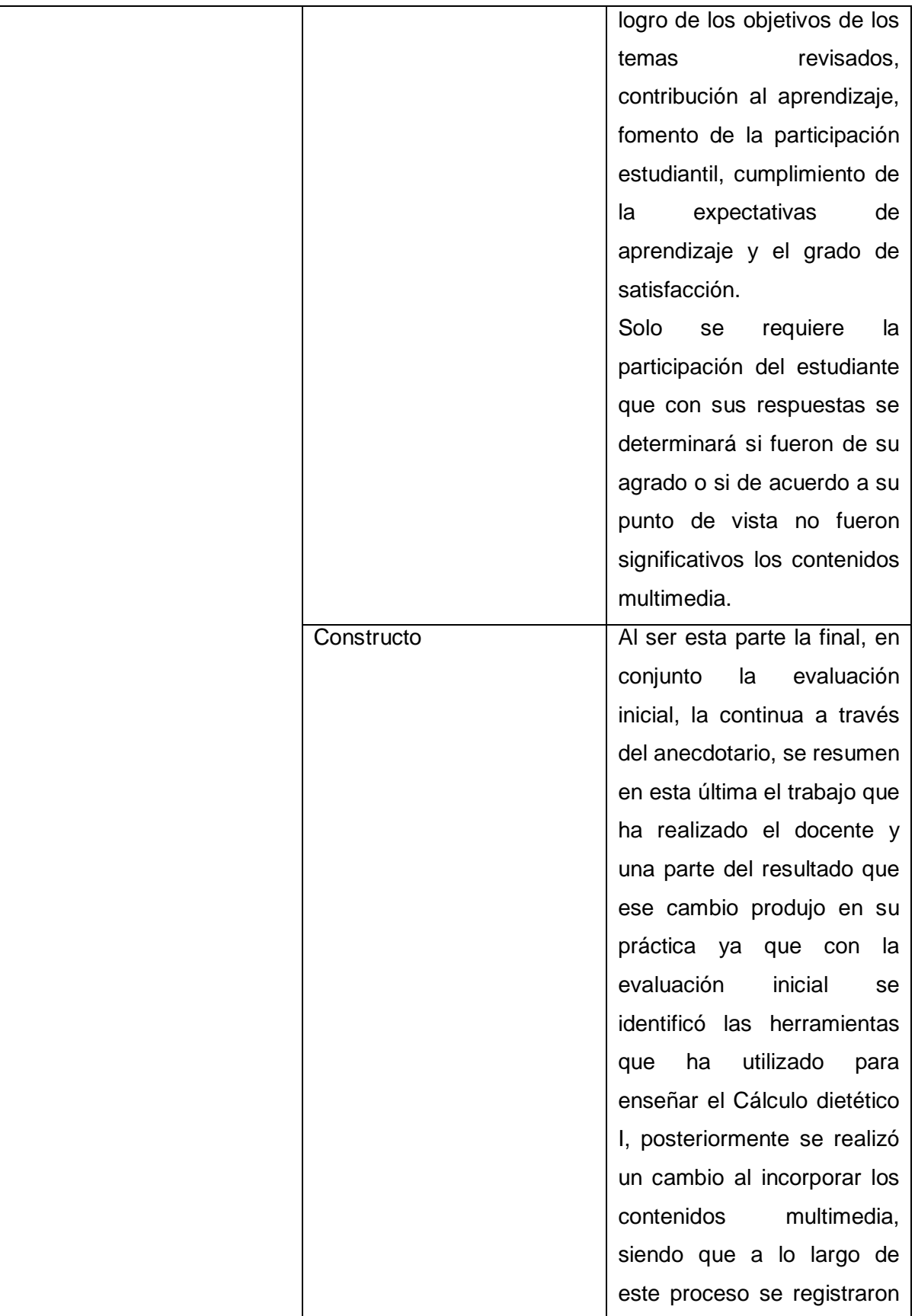

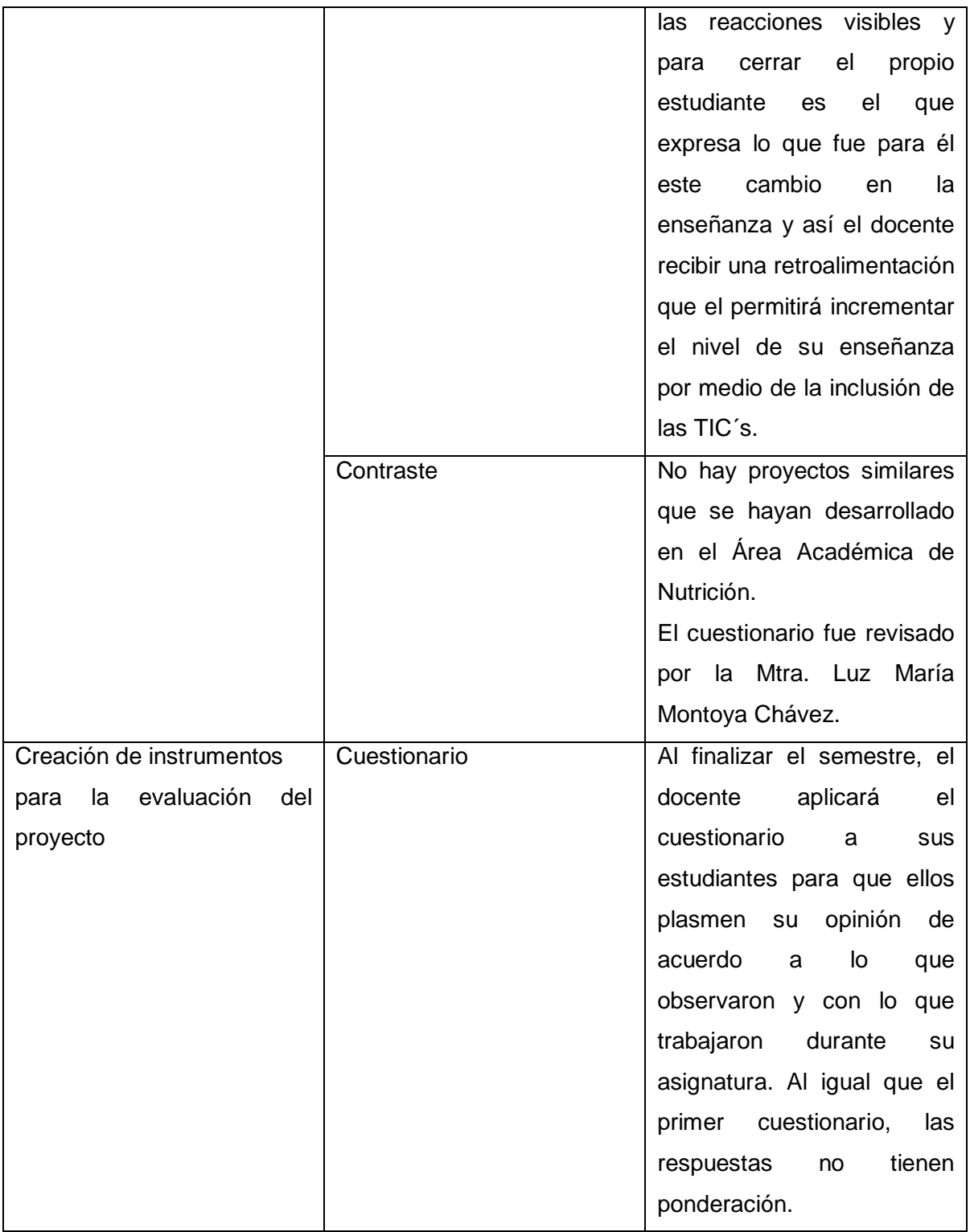

# **XIV. REPORTE DE RESULTADOS**

El alcance de este proyecto terminal, de acuerdo a la "Guía para elaboración del anteproyecto terminal para programas educativos de posgrado con orientación profesional" (Hernández-Aguilar, 2011), es propuesta de mejora, con diseño del proyecto sin su instrumentación, sin embargo de acuerdo a las estrategias de evaluación para este proyecto se contemplan tres evaluaciones, de las cuales en este apartado de incluyen los resultados de la evaluación inicial, cuya finalidad fue conocer las herramientas que ocupan como apoyo a la enseñanza de la asignatura de Cálculo dietético I, los tres docentes que imparten esta asignatura y además se muestran las herramientas tecnológicas con las que cuenta el ICSa.

## **XIV.1 Evaluación inicial**

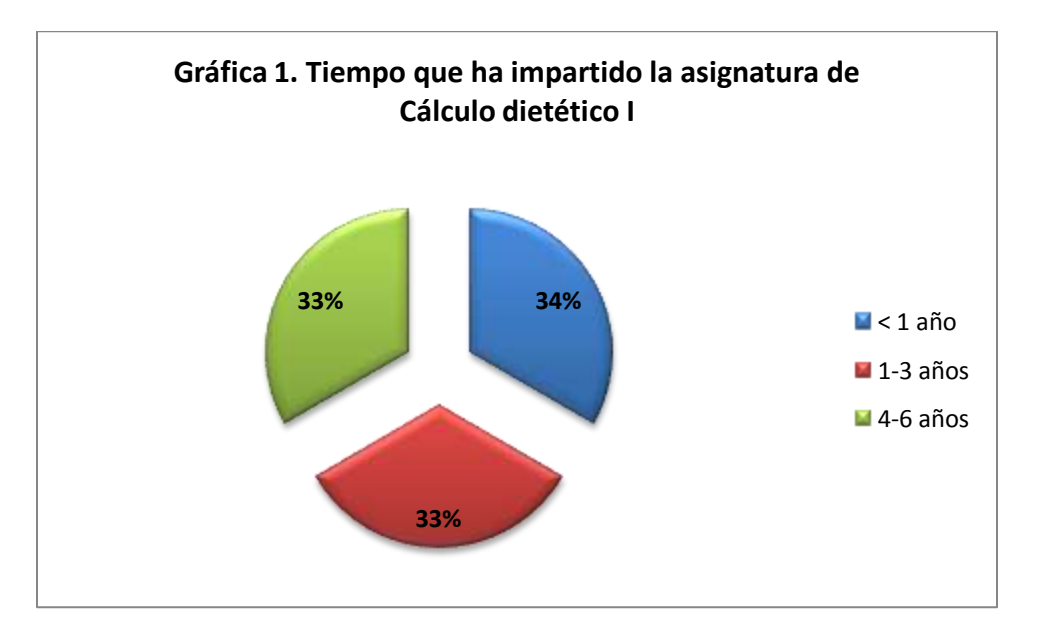

#### **Gráfica 1. Tiempo que ha impartido la asignatura**

De los tres docentes que imparten la asignatura, uno lleva menos de un año, otro está en la categoría de uno a tres años y finalmente el otro lleva entre cuatro y seis años como titular de la misma.

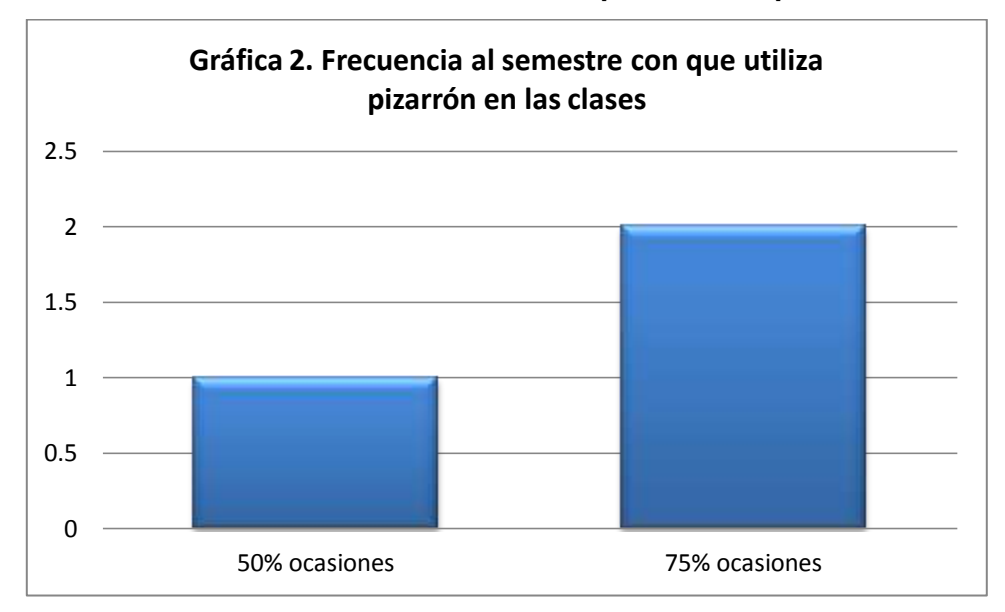

**Gráfica 2. Frecuencia al semestre con la que utiliza el pizarrón en sus clases**

De acuerdo a lo respondido por los docentes, dos de ellos el setenta y cinco por ciento de las ocasiones que da clases durante todo el semestre utiliza el pizarrón, mientras que solo uno el cincuenta por ciento.

**Gráfica 3. Frecuencia al semestre con la que utiliza los acetatos en sus clases**

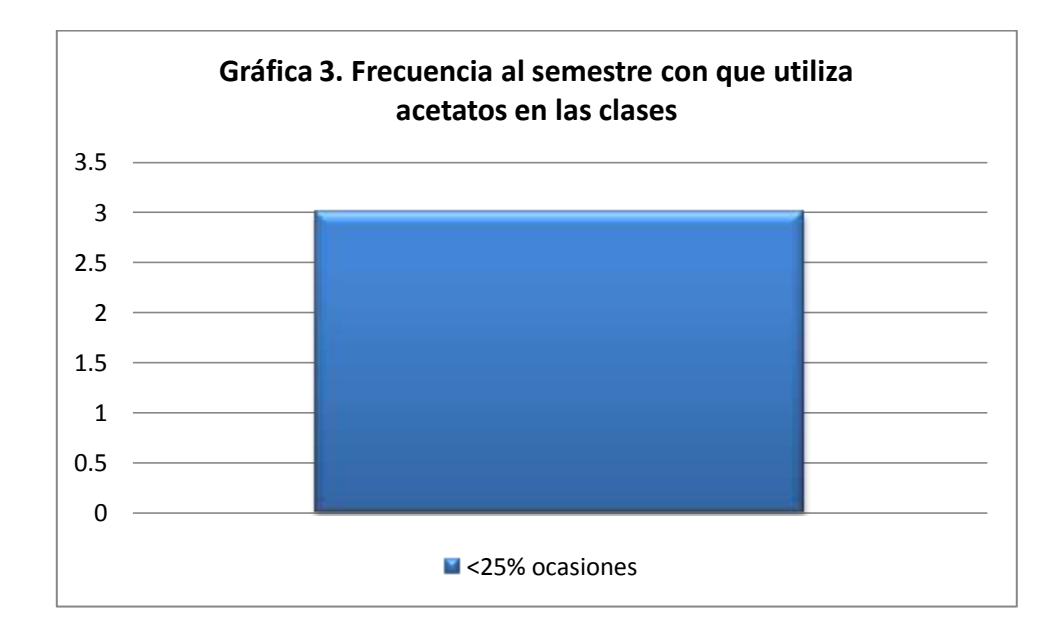

Los tres docentes respondieron que menos del veinticinco por ciento de las clases de la asignatura de Cálculo dietético I utilizan los acetatos.

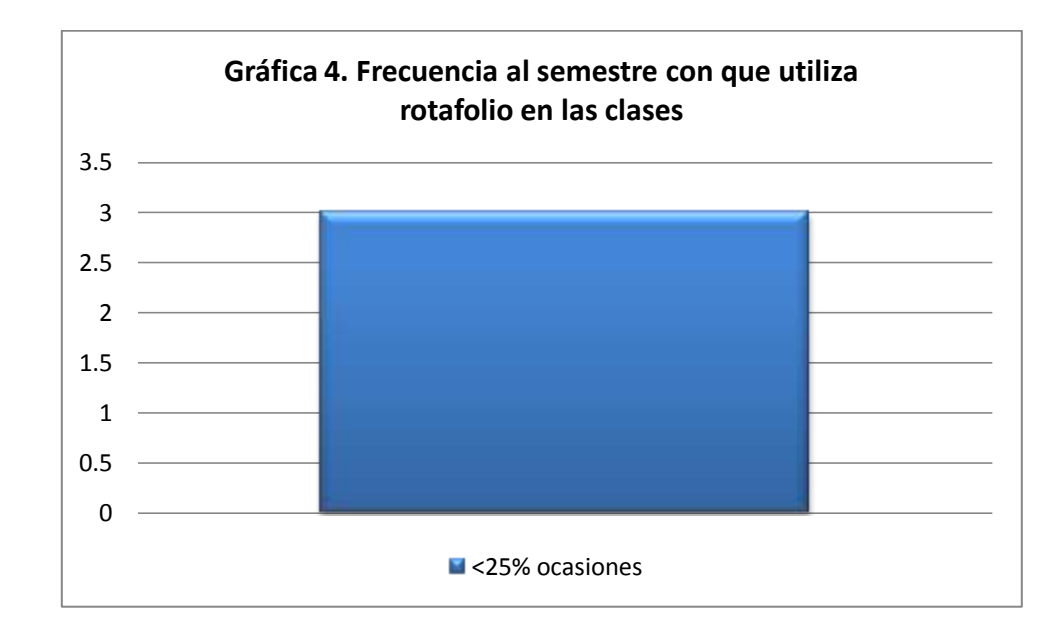

**Gráfica 4. Frecuencia al semestre con la que utiliza el rotafolio en sus clases**

Los docentes respondieron que menos del veinticinco de las ocasiones que imparten clase utilizan el rotafolio.

## **Gráfica 5. Frecuencia al semestre con la que utiliza las presentaciones electrónicas en sus clases**

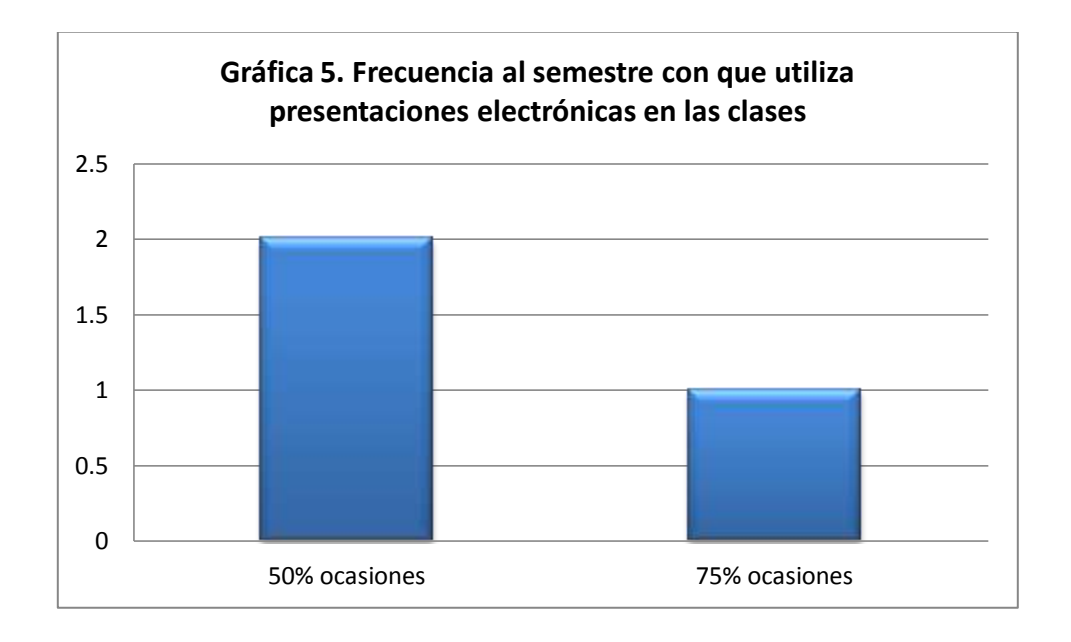

De los docentes, dos de ellos emplean presentaciones electrónicas el cincuenta por ciento de las ocasiones, mientras que uno de ellos el setenta y cinco por ciento para impartir su clase.

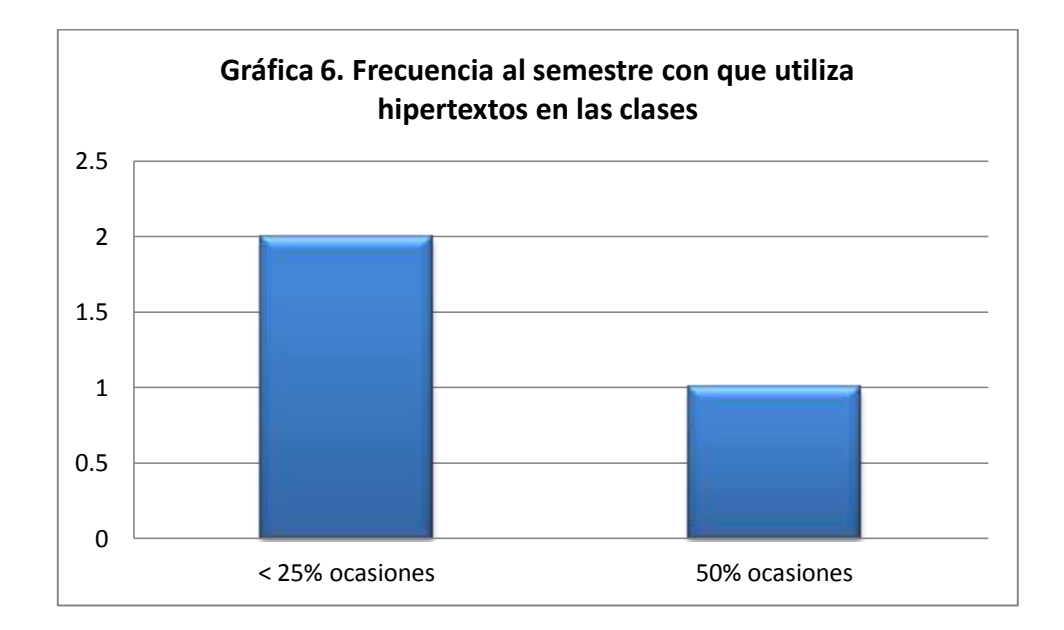

**Gráfica 6. Frecuencia al semestre con la que utiliza los hipertextos en sus clases**

Para la enseñanza del Cálculo dietético I, uno de los docentes ocupa el cincuenta por ciento de las ocasiones los hipertextos, mientras que los otros dos menos del veinticinco por ciento los emplea.

**Gráfica 7. Frecuencia al semestre con la que utiliza las animaciones en sus clases**

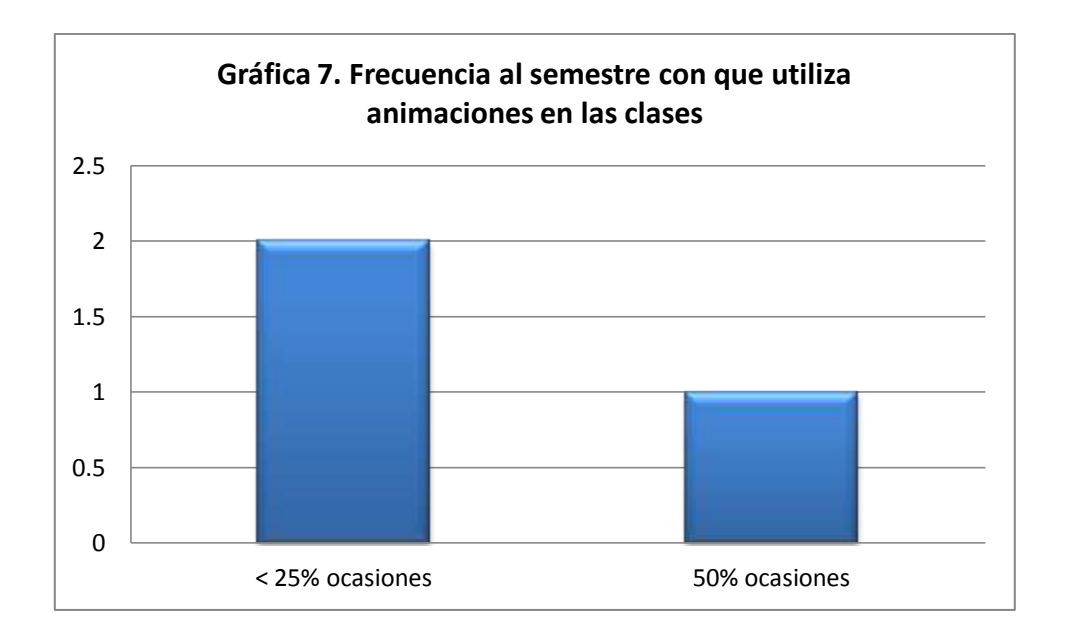

Los docentes indicaron que dos de ellos utilizan las animaciones para impartir clases menos del veinticinco por ciento de las ocasiones, mientras que solo uno el 50 % de las ellas.

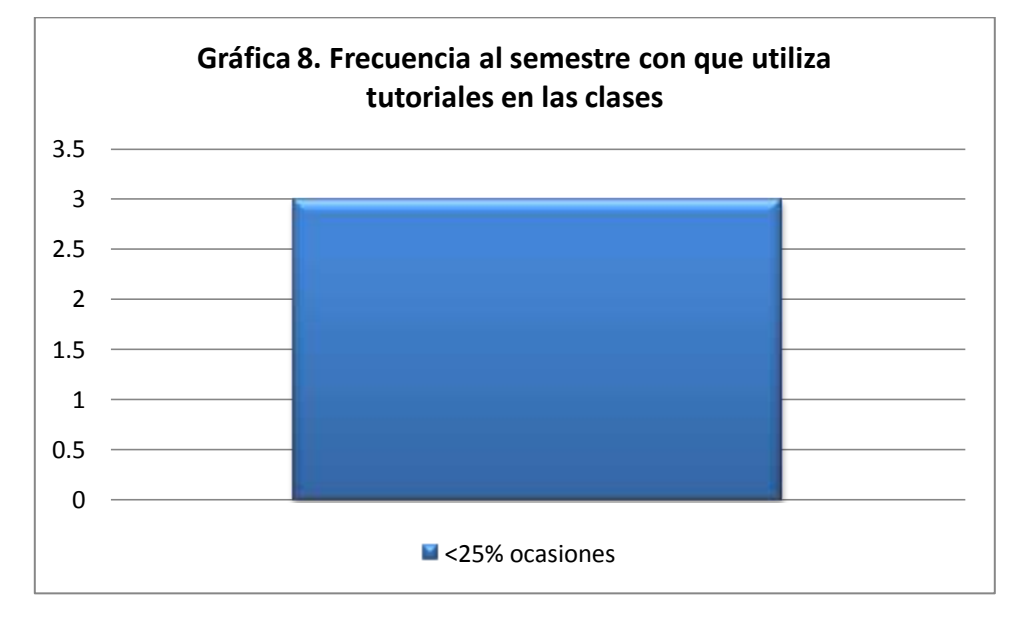

**Gráfica 8. Frecuencia al semestre con que utiliza los tutoriales en las clases**

Los tres docentes cuestionados utilizan menos del veinticinco por ciento de las ocasiones los tutoriales como apoyo a su enseñanza.

#### **Gráfica 9. Frecuencia al semestre con que utiliza los videos en las clases**

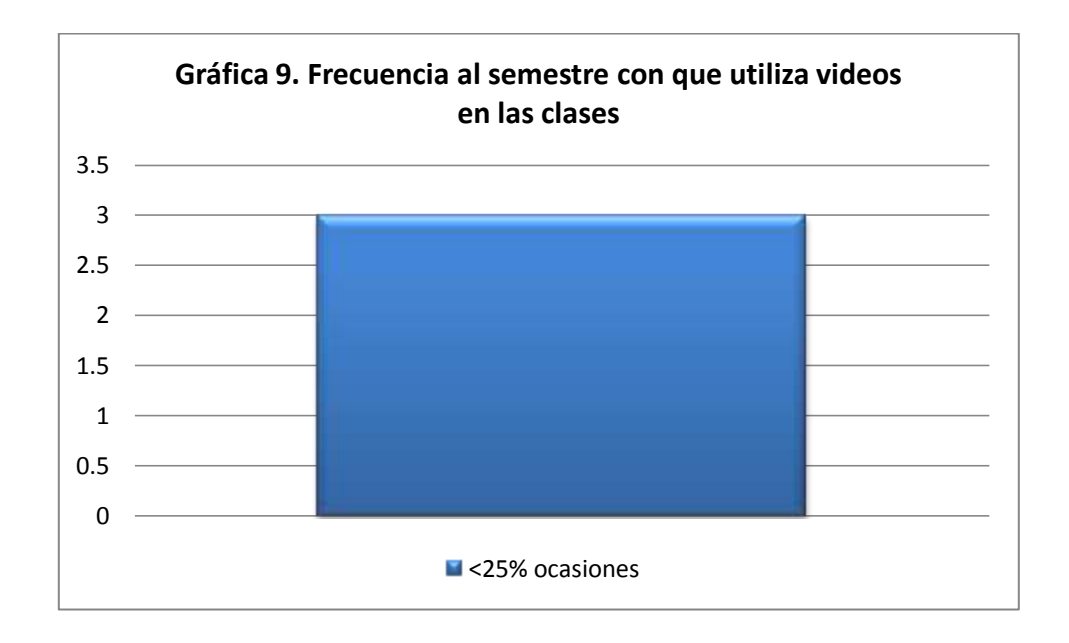

Los docentes emplean menos del veinticinco por ciento a lo largo del semestre los videos como a apoyo a la enseñanza de la asignatura de Cálculo dietético I.

**Gráfica 10. Frecuencia al semestre con que utiliza la plataforma Blackboard en las clases**

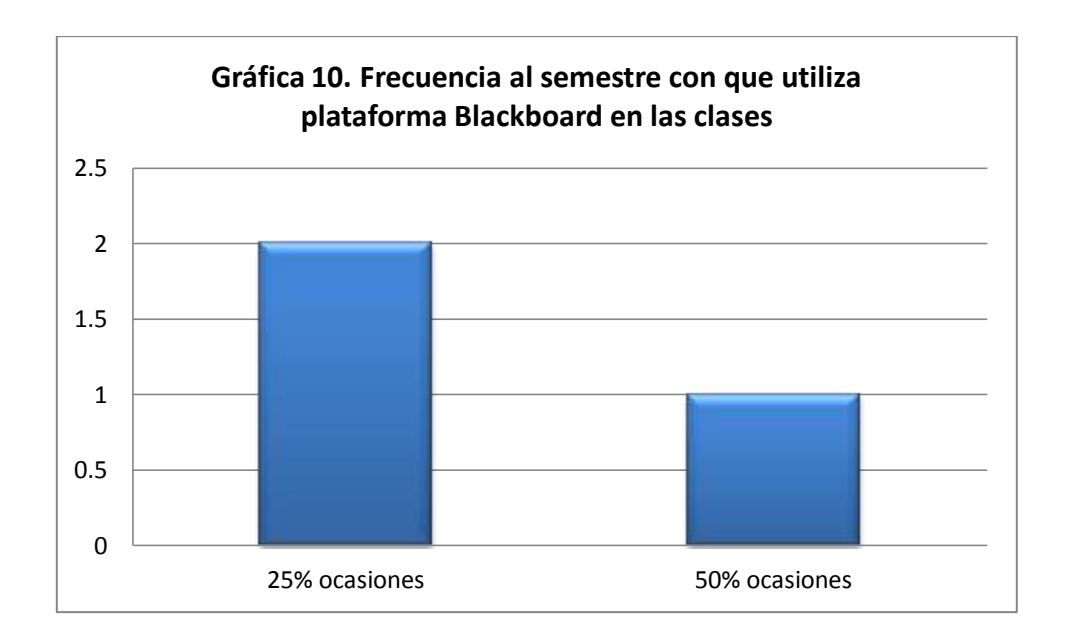

Aun cuando la plataforma Blackboard está disponible y alcance, dos docentes la utilizan menos del veinticinco por porciento de las clases y solo uno aproximadamente el cincuenta por ciento.

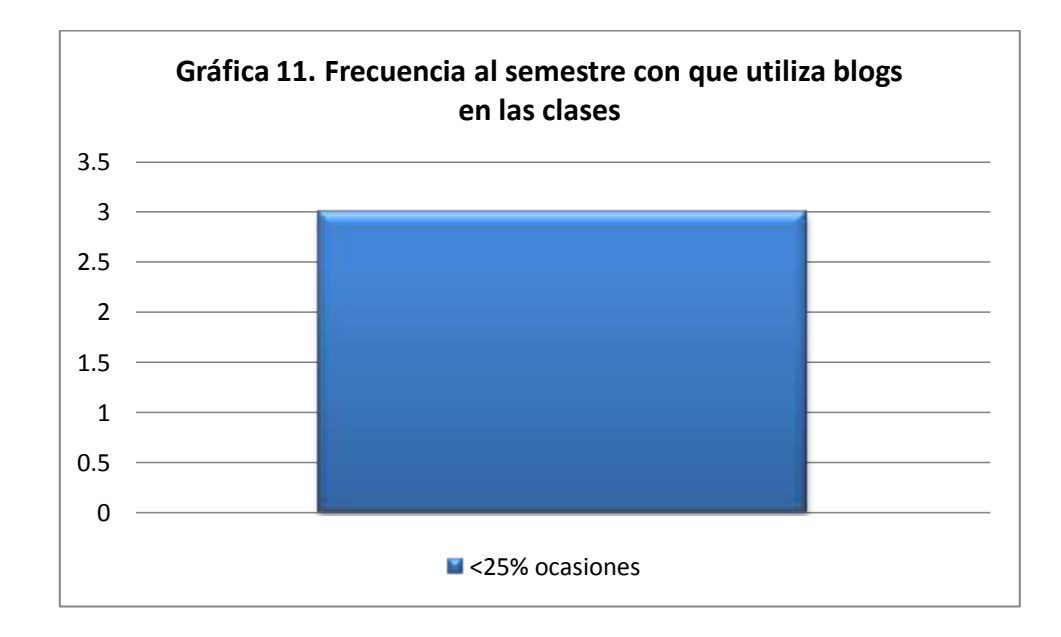

**Gráfica 11. Frecuencia al semestre con que utiliza los blogs en las clases**

Los docentes refieren que durante sus clases a lo largo del semestre, utilizan los blog menos del veinticinco por ciento de las ocasiones.

#### **Gráfica 12. Frecuencia al semestre con que utiliza las wikis en las clases**

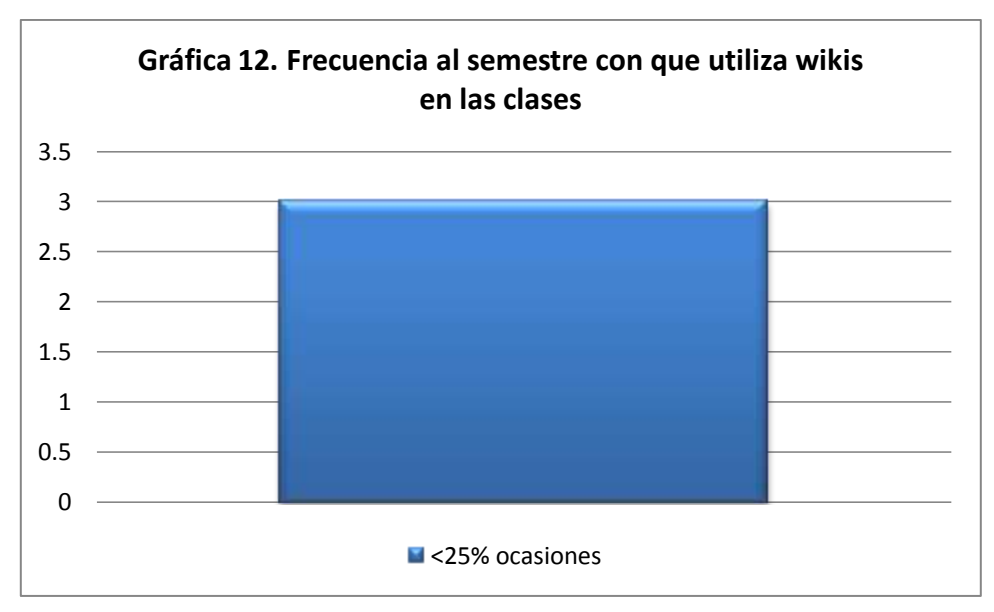

Los tres docentes emplean menos del veinticinco por ciento de las clases al semestre las wikis.

#### **Gráfica 13. Programas utilizados para el diseño de las clases**

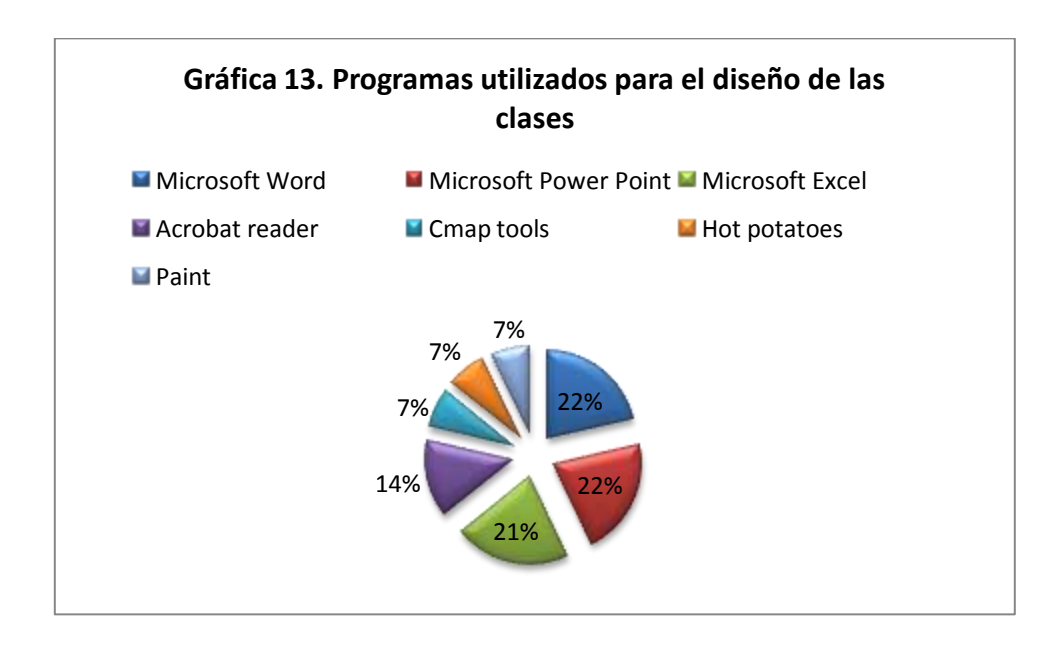

Los programas computacionales que más utilizan los docentes que imparten la asignatura de Cálculo dietético I son en orden descendente: Microsoft Word y Power Point con el 22%, le sigue Excel con el 21%, Adobe Reader con el 14% y finalmente Cmap tools, Hot potatoes y Paint con el 7% cada uno.

**Gráfica 14. Razones por las cuales se eligen las herramientas informáticas y las no informáticas para la enseñanza de la asignatura de Cálculo dietético I**

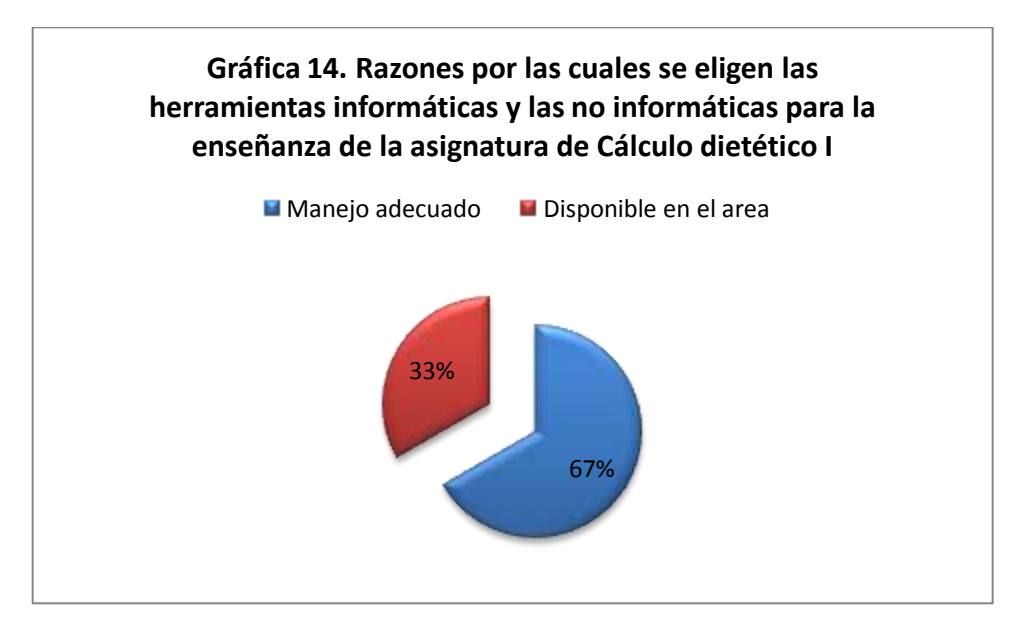

El motivo por el cual los docentes eligen las herramientas para tanto elaborar su material didáctico como para apoyar las actividades de enseñanza es que ellos tienen un uso adecuado de las mismas y por eso las continúan ocupando, reflejado con un sesenta y siete por ciento; mientras que solo con un treinta y tres por ciento indica que es debido a que esas herramientas están en el ICSa.

De acuerdo a las estrategias de implementación y una vez que se aplicó el cuestionario para conocer las herramientas que utilizan los docentes que imparten la asignatura de Cálculo dietético I, se podrán diseñar los contenidos multimedia.

El Instituto tiene computadoras personales, pantallas y cañones con los que se apoya la enseñanza. Dentro de la biblioteca del ICSa hay dos aulas con computadoras de escritorio en las cuales se imparten las asignaturas de Cómputo y que al mismo tiempo pueden los profesores hacer uso de las mismas.

El Ingeniero Juan Salvador Pérez, responsable de cómputo del ICSa, indicó que los programas instalados en las computadoras de las aulas localizadas en la biblioteca del ICSa son:

Paquetería Office: Word, Excel, Power point, Access, Publisher.

• Statistical Package for Social Sciences (SPSS)

 Programas para la elaboración de mapas mentales: Mindomo, Cmap Tools, MindManager.

- Adobe Reader
- Reproductor de video VLC media player.

Como análisis de la información expuesta arriba se tiene que:

 Las herramientas más utilizadas por los docentes que imparten la asignatura de Cálculo dietético I son: el pizarrón y las presentaciones electrónicas, la primera con un uso por semestre del setenta y cinco por ciento para dos docentes y la segunda con un cincuenta por ciento para dos docentes.

 Entre los programas informáticos más utilizados está la paquetería Office: Word, Power point y Excel, los primeros dos un veintidós por ciento y el último con el veintiuno. Así mismo, las herramientas que se emplean son preferidas debido a que se tiene un manejo adecuado del mismo.

 De forma resumida, la herramienta que más uso tiene como apoya a la enseñanza, continua siendo el pizarrón, por lo cual es cierto lo que se asumía al inicio del proyecto y en vista de que en segundo lugar se encuentran las presentaciones electrónicas y estas se pueden ajustar y hacerlas de forma "multimedia" y se conoce que tiene un dominio suficiente para su manipulación, se abre una puerta para la creación y extensión de las mismas y su incorporación en la enseñanza del Cálculo dietético I.

 Con los resultados obtenidos en las encuestas, las computadoras disponibles si cuentan con los programas que más utilizan los docentes, que es la paquetería Office, y de los que se tienen un manejo adecuado por lo que para el diseño de los contenidos multimedia se utilizarán estos programas.

## **XIV. 2. Evaluación continua**

Para la realización de esta parte, se propone que en cada ocasión que se utilice un contenido multimedia, se registre todo aquello sucedido que involucre al contenido multimedia y al estudiante, comentarios o actitudes que sean observadas; previamente el docente deberá establecer qué actitudes serán consideradas y las que no, con el fin de evitar ambigüedades y registrar sucesos que carecen de relevancia y significancia para los fines de este proyecto. Como eje se puede anotar aquellas actitudes que se esperan encontrar y posterior al registro en el anecdotario realizar un contraste si ocurrió, si no ocurrió y el motivo de esto.

### **XIV. 3. Evaluación final**

Esta encuesta se aplicará al final del curso, siendo independiente de la evaluación sumativa, para determinar el impacto que tuvieron sobre los estudiantes y la medida en que contribuyeron al proceso de enseñanza y aprendizaje. Se espera que su influencia sea positiva, facilitando la enseñanza y captando la atención de los estudiantes e incrementando el interés y participación de los involucrados.

Después de dos semestres se podría realizar una comparación entre el promedio de las calificaciones por curso, índice de reprobación y satisfacción, de los estudiantes, para comprobar si los contenidos han mejorado la práctica docente y han incidido en el desempeño académico de los estudiantes.

## **XV. CONCLUSIONES**

### **XV.1 Referentes a la evaluación inicial**

Las herramientas más utilizadas por los docentes que imparten la asignatura de Cálculo dietético I son: el pizarrón y las presentaciones electrónicas, la primera con un uso por semestre del setenta y cinco por ciento para dos docentes y la segunda con un cincuenta por ciento para dos docentes.

Entre los programas informáticos más utilizados está la paquetería Office: Word, Power pont y Excel, los primeros dos un veintidós por ciento y el último con el veintiuno.Así mismo, las herramientas que se emplean son preferidas debido a que se tiene un manejo adecuado del mismo.

De forma resumida, la herramienta que más uso tiene como apoya a la enseñanza, continua siendo el pizarrón, por lo cual es cierto lo que se asumía al inicio del proyecto y en vista de que en segundo lugar se encuentran las presentaciones electrónicas y estas se pueden ajustar y hacerlas de forma "multimedia" y se conoce que tiene un dominio suficiente para su manipulación, se abre una puerta para la creación y extensión de las mismas y su incorporación en la enseñanza del Cálculo dietético I.

Con los resultados obtenidos en las encuestas, las computadoras disponibles si cuentan con los programas que más utilizan los docentes, que es la paquetería Office, y de los que se tienen un manejo adecuado por lo que para el diseño de los contenidos multimedia se utilizarán estos programas.

Este proyecto no se puso en marcha en la asignatura, pero se cree que una vez que se incorporen los contenidos multimedia, mejore la práctica docente y así el aprendizaje del estudiante pues con varias actividades y recursos, el proceso de enseñanza-aprendizaje se tornará más dinámico y la perspectiva tanto del docente como del estudiante se modificará pues ambos actores estarán participando y enriqueciendo las sesiones presenciales. Esto se asume debido al conocimiento y agrado que tienen los estudiantes hacia las herramientas tecnológicas, siendo una forma de expresión y al mismo tiempo medio para recibir y transmitir información.

55

Vale la pena mencionar que la parte más difícil y en la cual podría haber en una pequeña medida, resistencia, es en la elaboración de los contenidos multimedia pues requieren de tiempo, creatividad y hasta un cierto punto de destrezas; los contenidos aquí presentados fueron elaborados con los programas informáticos disponibles en el ICSa, siendo de los más simples si se comparan con los editores multimedia que hay actualmente en el mercado, sin embargo se propuso la utilización del programa Hot Potatoes, siendo un editor de fácil manipulación y a la vez gratuito por lo cual se puede descargar, si bien no en las computadoras del Instituto, si en las computadoras de los docentes, pues en gran parte de las ocasiones los mismos profesores son quienes llevan su computadoras personales para sus clases.

# **XVI. GLOSARIO DE TÉRMINOS**

Acetatos: Lámina transparente empleada en la cual se escribe o imprime y la cual se proyecta utilizando el retroproyector.

Adobe Reader: Programa informático que permiten visualizar e imprimir archivos en formato Portable Document Format (PDF), antes llamado Acrobat Reader.

Análisis FADO: Por sus siglas Fortalezas, Amenazas, Debilidades y Oportunidades. Herramienta empleada comúnmente por una empresa u organización donde de acuerdo a la situación actual se planean una serie de estrategias considerando las situaciones internas de la institución (Debilidades, Fortalezas) y las externas (Amenazas, Oportunidades).

Analogía: Relación de concepto por medio del razonamiento, resaltando sus características y buscando la semejanza entre ellos.

Anecdotario: Bitácora que registra conductas y sucesos importantes tal y como ocurren.

Animación: Proceso utilizado para dar la sensación de movimiento a una imagen.

Blog: Sitio web que contiene información publicado por diversos autores, con una estructura similar a una bitácora.

Cálculo dietético I: Asignatura de la Licenciatura en Nutrición en la cual se adquieren las habilidades y destrezas para el diseño de un plan de alimentación para los todos los grupos de edad en estados de normalidad.

Cmap tools: Programa informático para el diseño de mapas mentales y conceptuales.

Conductismo: Corriente psicopedagógica que menciona que la conducta humana se regula por medio del condicionamiento, gracias a una serie de reforzamientos.

Constructivismo: Corriente psicopedagógica que menciona que el proceso mental de un individuo está determinado por él mismo e influido por experiencias previas que le permiten la construcción de su pensamiento.

Contenido multimedia: Materiales que utilizan audio, video, imágenes desde para compartir información e inclusive para su transmisión, utilizando herramientas tecnológicas.

Editor multimedia: Programa informático que permite crear y modificar contenido multimedia.

Hipermedia: Conjunto de métodos o procedimientos para escribir, diseñar o componer contenidos multimedia y que haya la posibilidad de interactuar con el usuario.

Hipertexto: Texto insertado en un dispositivo que conduce a otro sitio al hacer clic.

Hot potatoes: Programa informático para crear ejercicios de respuesta corta, opción múltiple, rellenar espacios, crucigrama y otros, que se pueden subir a la red.

Mapa mental: Herramienta que de forma gráfica presenta información de forma breve y simple, la idea principal está en el centro y alrededor las imágenes o palabras que explican el tema.

MindManager: Programa informático para el diseño de mapas mentales, basado en el método de mapeo de Tony Buzan.

Mindomo: Programa informático para el diseño de mapas mentales y que pueden guardarse en la red.

Plataforma Blackboard: Es una plataforma diseñada para la educación virtual y la comunicación en línea.

Retroproyector: Dispositivo que proyecta el contenido plasmado en un acetato, utilizando una lámpara colocada dentro del retroproyector que refleja en la pared o pantalla

Rotafolio: Instrumento parecido a un caballete en el cual se acomodan hojas de papel bond o cartulinas sujetadas con tachuelas y que permite la presentación de esa información.

Sistema operativo: Conjunto de programas de un sistema de cómputo que coordinan las funciones de una computadora.

Statistical Package for Social Sciences (SPSS): Programa informático que realiza permite análisis estadísticos.

Tutoriales: Sistema para el autoaprendizaje que simula el desarrollo de una acción o procedimiento, indicando los pasos para realizarlo, utilizando la computadora.

Wiki: Sitio web en el cual el contenido puede ser editado por varios individuos y que contiene diversos enlaces web.

# **XVII. ANEXOS**

# **XVII. 1 Cronograma de actividades**

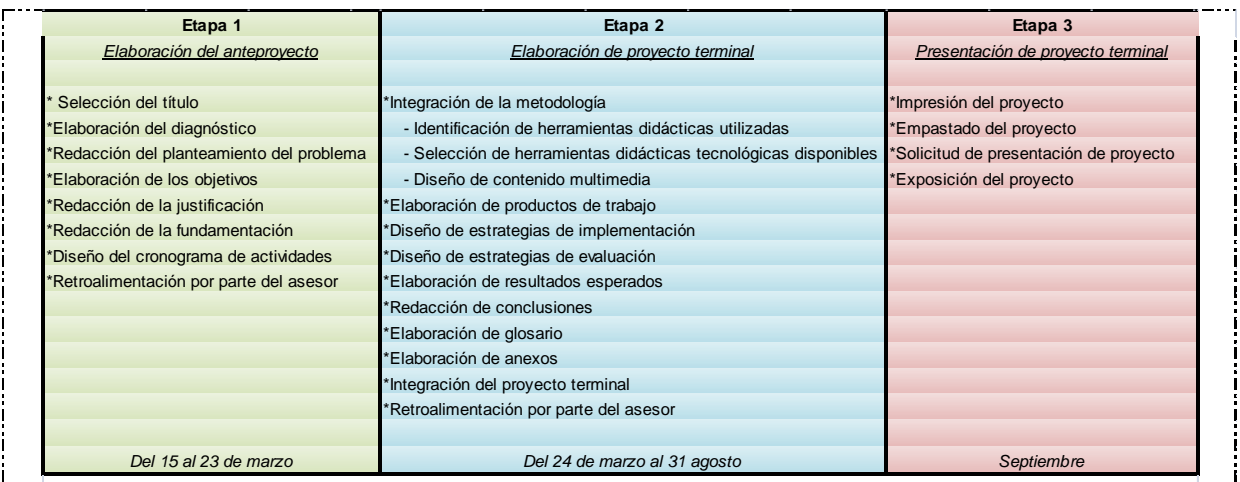

# **XVII. 2 Cuestionario perteneciente a la evaluación inicial**

Con el siguiente el cuestionario se identificarán las herramientas que ha utilizado durante su práctica docente en la asignatura de Cálculo Dietético I. los resultados obtenidos se utilizarán como continuar con el proyecto terminal de carácter profesional "Incorporación de contenido multimedia: apoyo en la enseñanza del Cálculo Dietético I en la Licenciatura en Nutrición de la Universidad Autónoma del Estado de Hidalgo" para la obtención del diploma en Especialista en Tecnología Educativa.

*INSTRUCCIONES: Responda el siguiente cuestionario eligiendo la respuesta que considere apropiada.*

1. El tiempo que lleva impartiendo la asignatura de Cálculo Dietético I es de El servicio de la plataforma educativa durante el curso fue:

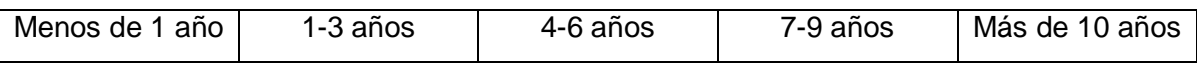

2. La frecuencia, al semestre, con que utiliza el pizarrón en sus clases es:

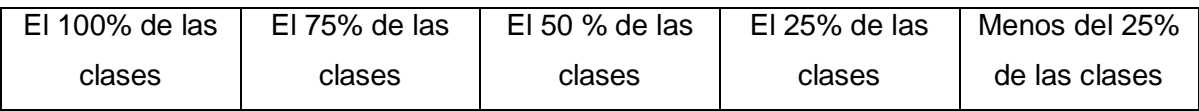

3. La frecuencia, al semestre, con que utiliza los acetatos en sus clases es:

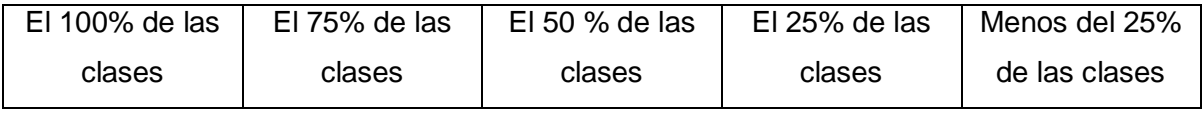

4. La frecuencia, al semestre, con que utiliza el rotafolio en sus clases es:

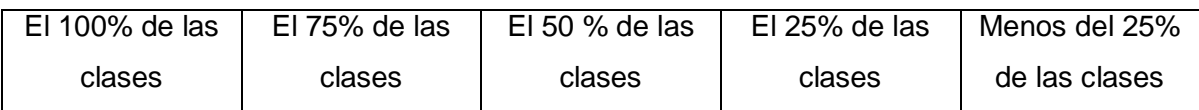

5. La frecuencia, al semestre, con que utiliza las presentaciones electrónicas en sus clases es:

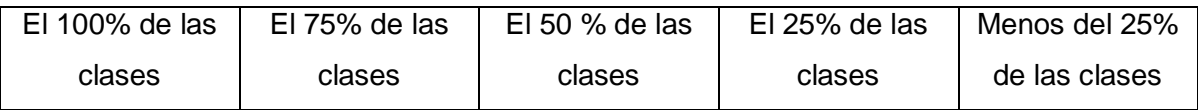

6. La frecuencia, al semestre, con que utiliza los hipertextos en sus clases es:

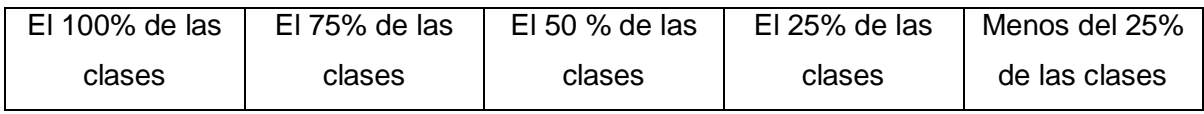

7. La frecuencia, al semestre, con que utiliza las animaciones en sus clases es:

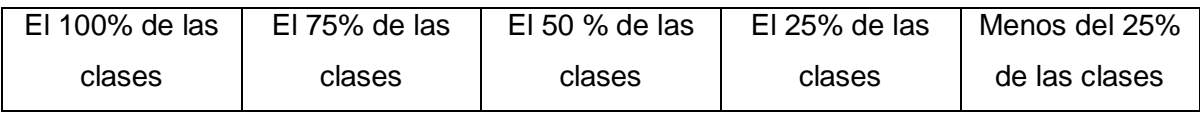

8. La frecuencia, al semestre, con que utiliza los tutoriales en sus clases es:

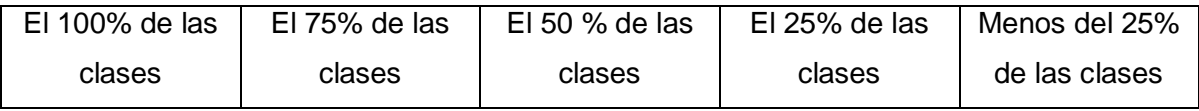

9. La frecuencia, al semestre, con que utiliza los videos en sus clases es:

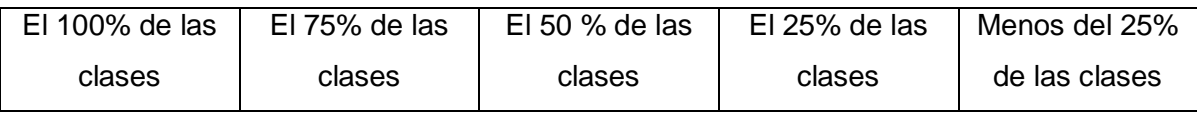

10. La frecuencia, al semestre, con que utiliza la plataforma Blackboard como apoyo a sus clases es:

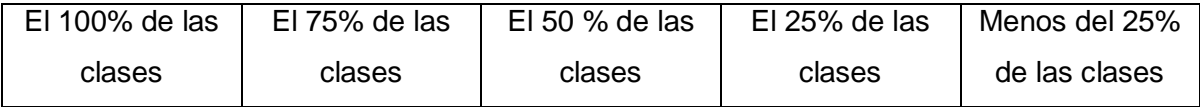

11. La frecuencia, al semestre, con que utiliza los blogs como apoyo a sus clases es:

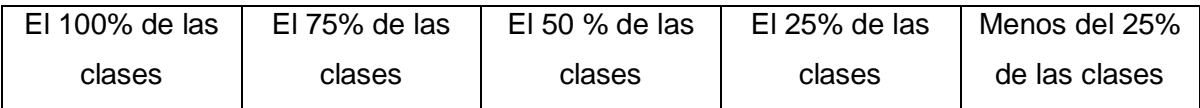

12. La frecuencia, al semestre, con que utiliza las wikis como apoyo a sus clases es:

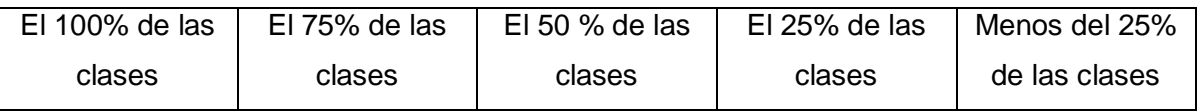

13. De la siguiente lista que se presenta a continuación, seleccione los programas informáticos que ocupa para el diseño de sus clases:

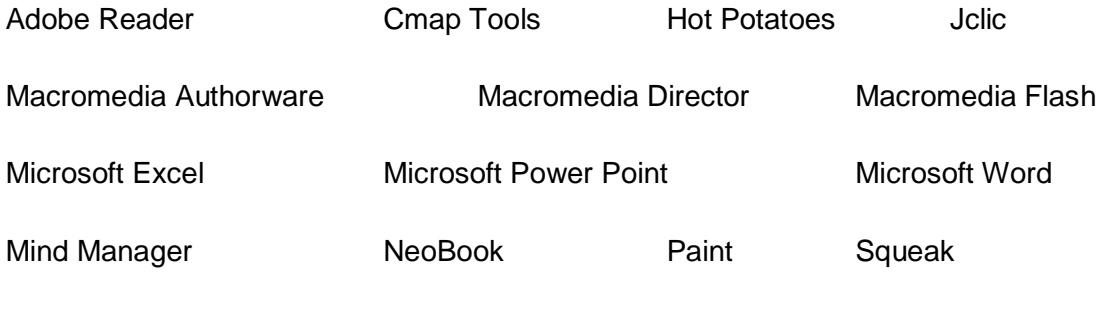

Toolbook instructor

14. En caso de que utilice otro programa que no esté en la lista por favor anotarlo

\_\_\_\_\_\_\_\_\_\_\_\_\_\_\_\_\_\_\_\_\_\_\_\_\_\_\_\_\_\_\_\_\_\_\_\_\_\_\_\_\_\_\_\_\_\_\_\_\_\_\_\_\_\_\_\_\_\_\_\_\_\_\_\_\_\_\_\_\_\_\_\_ \_\_\_\_\_\_\_\_\_\_\_\_\_\_\_\_\_\_\_\_\_\_\_\_\_\_\_\_\_\_\_\_\_\_\_\_\_\_\_\_\_\_\_\_\_\_\_\_\_\_\_\_\_\_\_\_\_\_\_\_\_\_\_\_\_\_\_\_\_\_\_\_ \_\_\_\_\_\_\_\_\_\_\_\_\_\_\_\_\_\_\_\_\_\_\_\_\_\_\_\_\_\_\_\_\_\_\_\_\_\_\_\_\_\_\_\_\_\_\_\_\_\_\_\_\_\_\_\_\_\_\_\_\_\_\_\_\_\_\_\_\_\_\_\_ \_\_\_\_\_\_\_\_\_\_\_\_\_\_\_\_\_\_\_\_\_\_\_\_\_\_\_\_\_\_\_\_\_\_\_\_\_\_\_\_\_\_\_\_\_\_\_\_\_\_\_\_\_\_\_\_\_\_\_\_\_\_\_\_\_\_\_\_\_\_\_\_ \_\_\_\_\_\_\_\_\_\_\_\_\_\_\_\_\_\_\_\_\_\_\_\_\_\_\_\_\_\_\_\_\_\_\_\_\_\_\_\_\_\_\_\_\_\_\_\_\_\_\_\_\_\_\_\_\_\_\_\_\_\_\_\_\_\_\_\_\_\_\_\_ \_\_\_\_\_\_\_\_\_\_\_\_\_\_\_\_\_\_\_\_\_\_\_\_\_\_\_\_\_\_\_\_\_\_\_\_\_\_\_\_\_\_\_\_\_\_\_\_\_\_\_\_\_\_\_\_\_\_\_\_\_\_\_\_\_\_\_\_\_\_\_\_ \_\_\_\_\_\_\_\_\_\_\_\_\_\_\_\_\_\_\_\_\_\_\_\_\_\_\_\_\_\_\_\_\_\_\_\_\_\_\_\_\_\_\_\_\_\_\_\_\_\_\_\_\_\_\_\_\_\_\_\_\_\_\_\_\_\_\_\_\_\_\_\_

15. Para finalizar, anota brevemente el motivo por el cual elige las herramientas ya sean informáticas o no, para la enseñanza de la asignatura de Cálculo dietético I

\_\_\_\_\_\_\_\_\_\_\_\_\_\_\_\_\_\_\_\_\_\_\_\_\_\_\_\_\_\_\_\_\_\_\_\_\_\_\_\_\_\_\_\_\_\_\_\_\_\_\_\_\_\_\_\_\_\_\_\_\_\_\_\_\_\_\_\_\_\_\_\_ \_\_\_\_\_\_\_\_\_\_\_\_\_\_\_\_\_\_\_\_\_\_\_\_\_\_\_\_\_\_\_\_\_\_\_\_\_\_\_\_\_\_\_\_\_\_\_\_\_\_\_\_\_\_\_\_\_\_\_\_\_\_\_\_\_\_\_\_\_\_\_\_

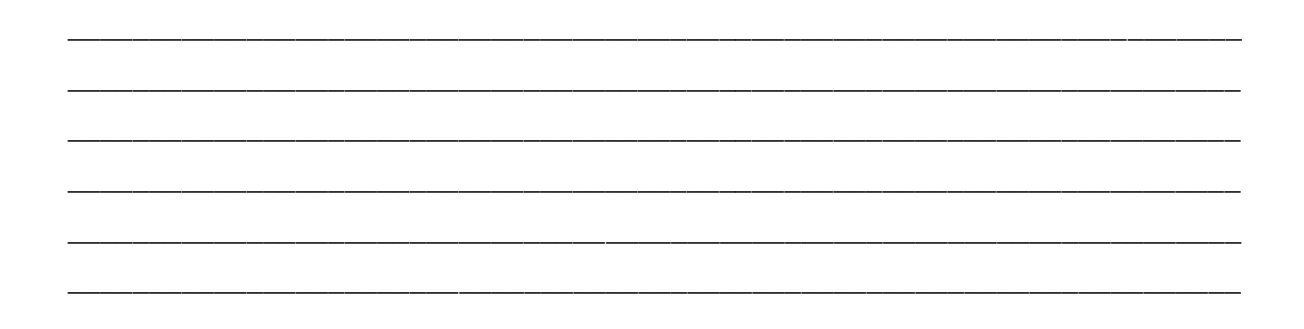

# XVII.3 Formato para la evaluación continua: anecdotario

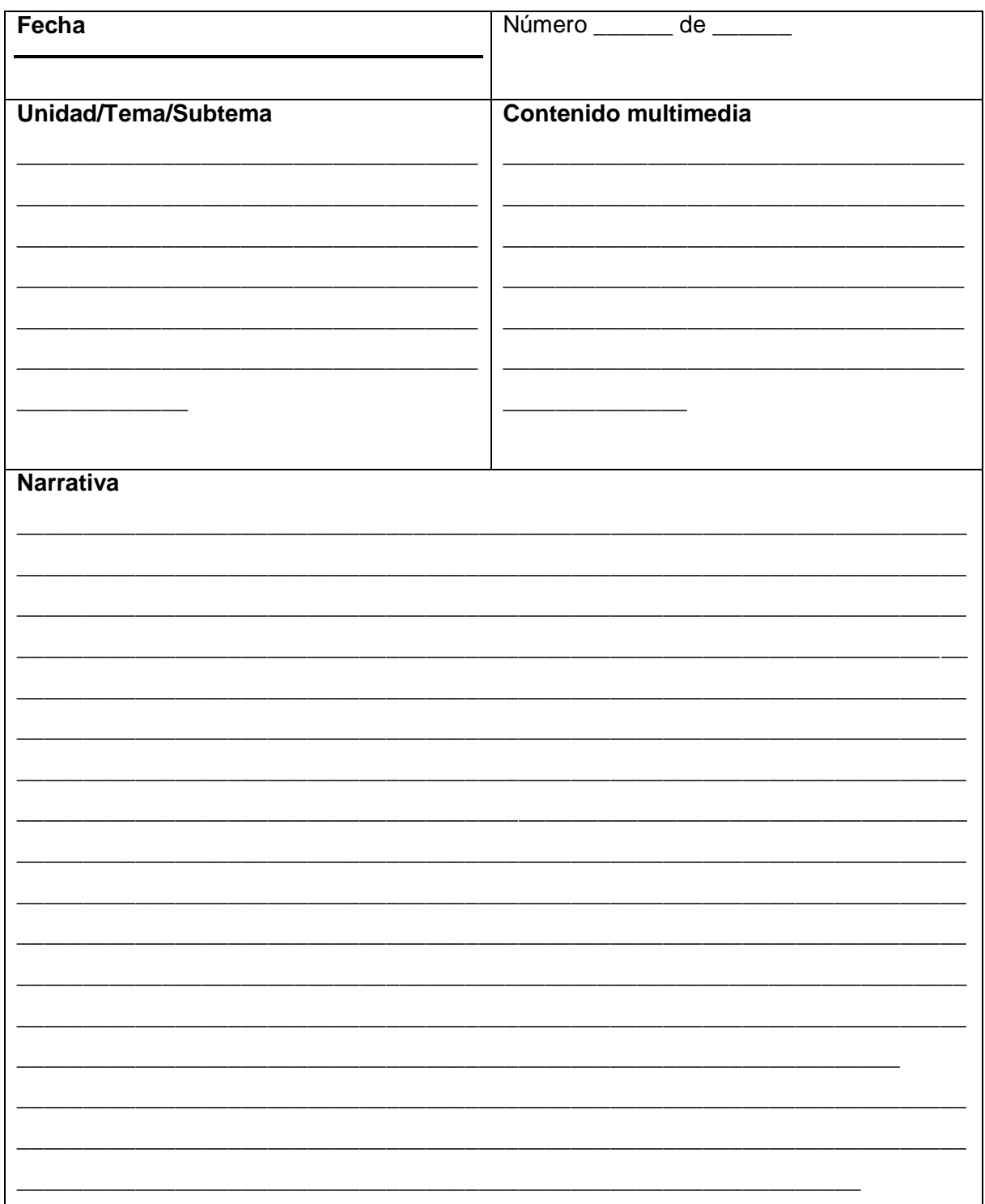

## **XVII. 4 Cuestionario perteneciente a la evaluación final**

Con el siguiente el cuestionario se evaluará el impacto que tuvieron los contenidos multimedia en la enseñanza de la asignatura de Cálculo dietético I, por lo que tus respuestas son muy importantes y valiosas ya que las mismas contribuirán a mejorar el curso. De antemano ¡gracias!

Nombre del estudiante:\_\_\_\_\_\_\_\_\_\_\_\_\_\_\_\_\_\_\_\_\_\_\_\_\_\_\_\_\_\_\_\_\_\_\_\_\_\_\_\_\_\_\_\_\_\_\_

Número de identificación del estudiante:

Semestre:  $\blacksquare$ 

*INSTRUCCIONES: Responde el siguiente cuestionario eligiendo la respuesta que consideres apropiada, las escala va del 1 al 5, el 1 representa el valor más bajo y el 5 el más alto.*

1. Se lograron los objetivos de los temas en los cuales se incorporaron los contenidos multimedia

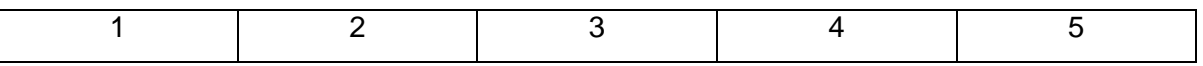

#### 2. La calidad de los contenidos proporcionados fue

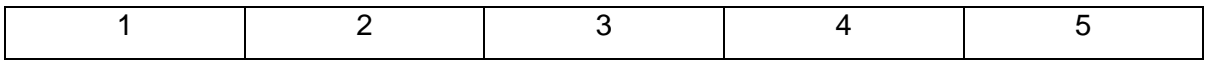

3. Los materiales presentados contribuyeron al aprendizaje

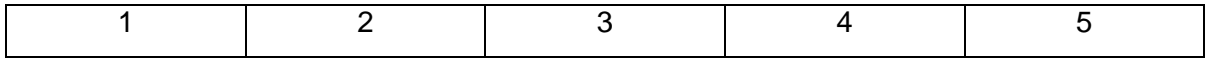

4. Los materiales ocupados fomentaron tu participación

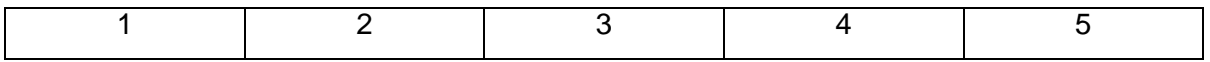

5. Las actividades realizadas con los contenidos multimedia captaron tu atención

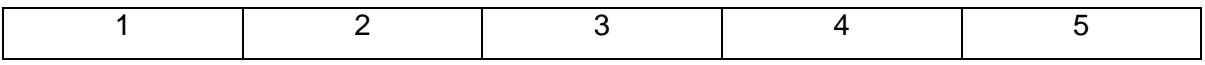

6. Las actividades realizadas con los contenidos multimedia fueron acordes a los temas revisados

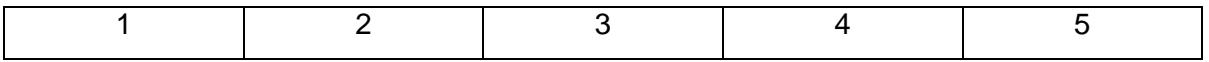

7. La dinámica del curso con la incorporación de los contenidos multimedia fue

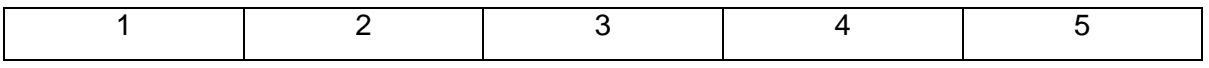

8. Los contenidos multimedia cumplieron con tus expectativas de aprendizaje

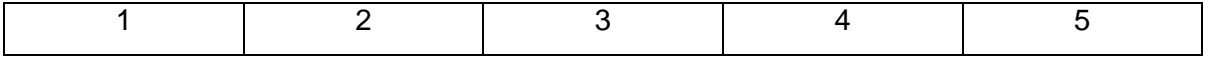

9. De forma general, el grado de satisfacción hacia el curso con la incorporación de los contenidos multimedia

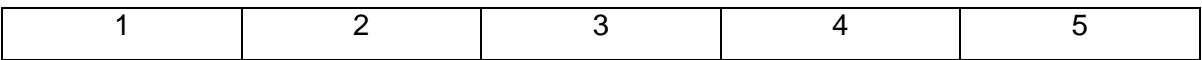

10. Para finalizar, anota brevemente aquellas cuestiones que consideres deben modificarse en cuanto a los contenidos multimedia y su uso como apoyo en la enseñanza del Cálculo dietético I

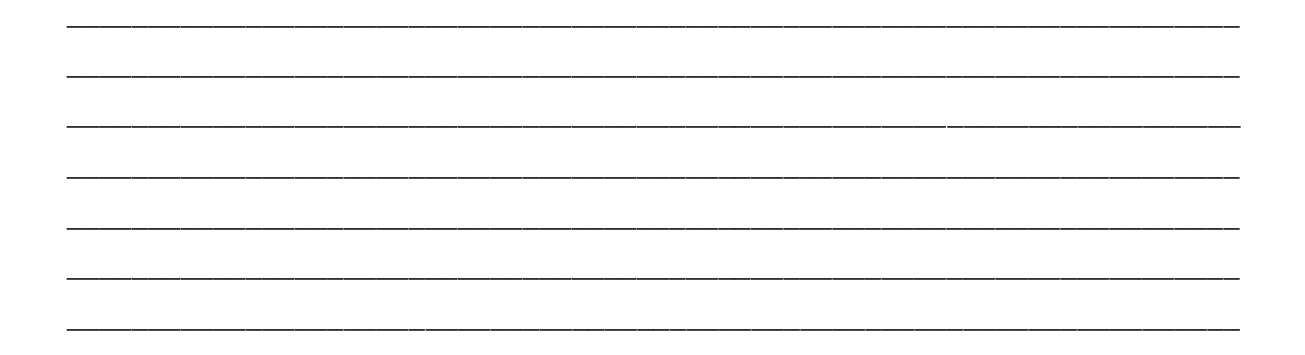

### **XVIII. REFERENCIAS**

Avila. P., Bosco, M. D. *Ambientes virtuales de aprendizaje, una nueva experiencia.* Recuperado 24 septiembre, 2012, de [http://investigacion.ilce.edu.mx/panel\\_control/doc/c37ambientes.pdf](http://investigacion.ilce.edu.mx/panel_control/doc/c37ambientes.pdf)

Carnoy, M. (2004). Las TIC en la enseñanza: posibilidades y retos. [Versión electrónica]. *Universitat Oberta de Catalunya, 1-20.*

Coll, C. A*prender y enseñar con las TIC: expectativas, realidad y potencialidades*. Recuperado marzo 20, 2012, de [www.uovirtual.com.mx/moodle/lecturas/doce/4.pdf](http://www.uovirtual.com.mx/moodle/lecturas/doce/4.pdf)

Ertmer, P., Newby, T. (1993). Conductismo, cognotivismo y constructivismo: una comparación de los aspectos críticos desde la perspectiva del diseño de instrucción. [Versión electrónica]. *Perfomance Improvent Quaterly, 6(4), 50-72*

García-Valcárcel, A. y González-Rodero, L. *Uso pedagógico de materiales y recursos educativos de la TIC: sus ventajas en el aula*. Recuperado marzo 20, 2012, de [http://www.eyg-fere.com/TICC/archivos\\_ticc/AnayLuis.pdf](http://www.eyg-fere.com/TICC/archivos_ticc/AnayLuis.pdf)

Gobierno del Estado de Hidalgo. (2011). *Plan Estatal de Desarrollo 2011-2016*. Hidalgo, México.

Martín-Laborda, R. (2005). Las nuevas tecnologías en la educación. [Versión electrónica]. *Cuadernos/Sociedad de la Información*. Recuperado marzo 20, 2012, de <http://estudiantes.iems.edu.mx/cired/docs/ae/pp/fl/aeppflp11pdf01.pdf>

Morales, S. (2006). *La incorporación de las TICs en el aula – Un estudio de caso*. Recuperado marzo 20, 2012, de Gleducar/Gleduwiki: [http://wiki.gleducar.org.ar/index.php/La\\_incorporaci%C3%B3n\\_de\\_las\\_TICs\\_en\\_el\\_aula\\_-](http://wiki.gleducar.org.ar/index.php/La_incorporaci%C3%B3n_de_las_TICs_en_el_aula_-_Un_estudio_de_caso) [\\_Un\\_estudio\\_de\\_caso](http://wiki.gleducar.org.ar/index.php/La_incorporaci%C3%B3n_de_las_TICs_en_el_aula_-_Un_estudio_de_caso)

Myers, D. G: (2005). *Psicología:* Editorial Médica Panamericana.
Real Academia Española. (2001). *Definición de multimedia*, Recuperado 13 abril, 2012, de [http://buscon.rae.es/draeI/SrvltConsulta?TIPO\\_BUS=3&LEMA=multimedia](http://buscon.rae.es/draeI/SrvltConsulta?TIPO_BUS=3&LEMA=multimedia)

Roca, P. y Oliver, J. (2003). *Las posibilidades de las herramientas multimedia en la enseñanza continuada y de tercer ciclo de Ciencias de la Salud. Un ejemplo: Bioinformática en Nutrición*. Recuperado 14 de marzo, 2012, de: Sociedad Española de Informática de de la Salud: [http://www.seis.es/seis/inforsalud03/INFORSALUD2003\\_rocap.pdf](http://www.seis.es/seis/inforsalud03/INFORSALUD2003_rocap.pdf)

Rodríguez, M. (2007). El constructivismo. Recuperado el 6 de octubre de 2012, de <http://www.slideshare.net/guestfb6a0f/e-l-constructivismo-2>

Salaverría, R. (2001). *Aproximación al concepto de multimedia desde los planos comunicativo e instrumental*. Recuperado abril 13, 2012, de [http://www.ucm.es/info/emp/Numer\\_07/7-5-Inve/7-5-13.htm#Inicio](http://www.ucm.es/info/emp/Numer_07/7-5-Inve/7-5-13.htm#Inicio)

Salinas, J. (2002). Modelos flexibles como respuesta de las universidades a la sociedad de la información. [Versión electrónica]. *Acción pedagógica, 11(1), 4-13.*

Tecnología educativa: evolución en proceso. Recuperado 27 agosto, 2012, de <http://www.slideshare.net/robles585/tecnologa-educativa-220145>

Universidad Autónoma del Estado de Hidalgo (2010). *Oferta educativa, Licenciatura en Nutrición.* Recuperado 27 agosto, 2012, de <http://www.uaeh.edu.mx/campus/icsa/oferta/licenciaturas/nutricion/index.html>

Universidad Autónoma del Estado de Hidalgo. (2011). *Plan de Desarrollo Institucional 2011-2017*. Hidalgo, México.